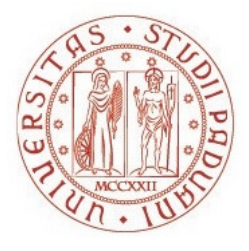

### UNIVERSITÀ DEGLI STUDI DI PADOVA AGRONOMIA ANIMALI ALIMENTI RISORSE NATURALI E AMBIENTE

Corso di laurea magistrale in Scienze e tecnologie per l'ambiente e il territorio

### SVILUPPO DI UN MODELLO MATEMATICO DI SIMULAZIONE DELLA CRESCITA DI VITE BASATO SU PCSE

Relatore: Prof Andrea Pitacco

> Laureando: Ivan Orzan Matricola n. 1063537

ANNO ACCADEMICO 2014-2015

# Indice

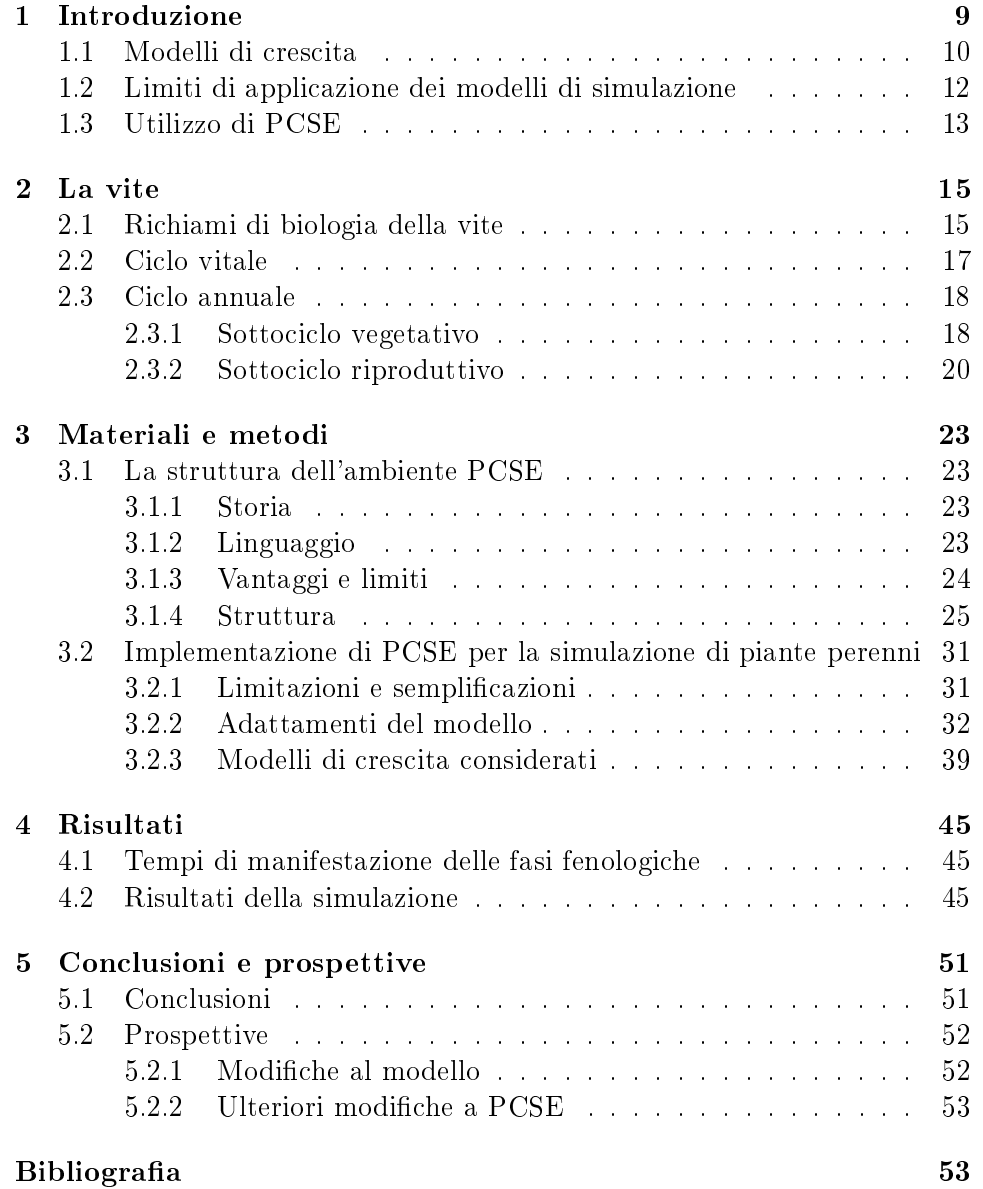

# Riassunto

I modelli di crescita delle colture o Crop Growth Models (CGMs) vengono da tempo utilizzati per condurre simulazioni virtuali sui processi di sviluppo delle piante coltivate e per studiarne l'interazione con parametri ambientali e/o antropici. L'utilizzo di questi modelli consente di ottenere informazioni utili ad una gestione efficiente della coltivazione. Il raggiungimento, infatti, di risultati produttivi caratterizzati da rese elevate con ridotti interventi e impatti ambientali, è alla base di una agricoltura sostenibile e di precisione. Il presente progetto, è partito dallo studio e comprensione dell'ambiente di simulazione Python Crop Simulation Environment (PCSE) sviluppato per colture annuali. Successivamente, utilizzando modelli e dati presenti in letteratura, si è adattato PCSE a colture pluriennali, quali la vite (Vitis vinifera). L'interesse per questa coltura riguarda soprattutto la produzione del vino, il cui consumo è diffuso in tutto il mondo, inserito in diversi tipi di alimentazione e in molte tradizioni. La viticoltura, inoltre, rappresenta una delle attività economiche più importanti a scala mondiale, soprattutto in Europa. L'utilizzo del linguaggio di programmazione interpretato Open Source  $Python$  ha permesso la comprensione e la modifica di PCSE, ambiente di simulazione divulgato dall'Università di Wageningen, forte di una lunga tradizione nello sviluppo di CGMs. Per la parametrizzazione della crescita della vite sono stati utilizzati dati presenti in letteratura. Per quanto riguarda i tempi di manifestazione delle fasi fenologiche i risultati ottenuti appaiono realistici e in accordo con dati presenti in letteratura. L'implementazione di un soddisfacente algoritmo di ripartizione della sostanza secca richiederà, invece, ulteriori approfondimenti.

## Abstract

Crop Growth Models (CGMs) have been used to perform virtual simulations of development processes of cultivated plants and for studying their interactions with environmental and/or anthropogenic parameters. The use of these models enables useful information for an efficient crop management to be obtained. The achievement of productive results, characterized by high yields and low practices and environmental impacts, is the basis of a sustainable and precision agriculture.

Starting from the analysis and comprehension of the Phyton Crop Simulation Environment (PCSE), initially developed for annual crops, using data and models available in literature, the present study attempted to develop a growth model for perennial crops, as grapevine (Vitis vinifera). The interest in this crop mainly concerns on wine production, which consumption spreads across the world, within different food traditions and cultures. Furthermore, viticulture represents globally one of the major economic activities, mostly outstanding in Europe. The use of the Open Source programming language Python allowed the understanding and modification of PCSE, a simulation environment developed by the University of Wageningen, where a long tradition in CGMs development is present. Grapevine growth parameterization have been performed based on data available in literature. Results obtained of the timing of phenological phases appears to be realistic and in agreement with data in literature. However, the development of a robust biomass partitioning algorithm will require further investigations.

## Capitolo 1

# Introduzione

Uno dei prodotti alimentari più apprezzato da molte culture disseminate lungo la storia della civiltà umana, da una parte all'altra del globo, è il vino. La coltivazione della vite è prevalentemente destinata alla produzione di questa bevanda, che è riuscita ad integrarsi in molti modelli alimentari e nelle più svariate tradizioni. Le prime testimonianze storiche dell'uso del vino da parte di civiltà antiche si trovano nei manufatti assiri e sumeri, dove si vedono ragurate scene di banchetti in cui veniva servita la preziosa bevanda. La vite viene citata anche nell'Antico Testamento, apprezzata dagli Ebrei come "uno dei beni più preziosi dell'uomo" (I Re), mentre il vino era considerato come la bevanda "che allieta il cuore dell'uomo" (Salmi). Anche la pratica della viticoltura ha avuto origini precoci: in una pittura tebana risalente al secondo millennio a.C. sono raffigurati il sistema di coltivazione "a pergola dell'uva, la pratica della pigiatura e della fermentazione. Nell'Antica Grecia il vino era reputato come un dono degli dei, la coltivazione della vite introdotta dal dio Dioniso. Il culto del dio del vino veniva praticato anche dagli Etruschi, noto come la divinità agreste Fufluns, poi perpetuato dai romani con il dio Bacco. I vini prodotti nel bacino del Mediterraneo, in particolare in Italia, erano molti: bianchi, rossi, secchi, abboccati, leggeri e pesanti a bassa e ad alta gradazione alcolica (Cianferoni, 2007).

Recentemente, la domanda di vini di qualità è aumentata, stimolando i viticoltori a produrre uva di miglior qualità possibile. Lo sviluppo di questa pianta è condizionato da molteplici fattori, come l'ambiente, il clima, l'orografia, il sistema di coltivazione, la varietà utilizzata. Un buon viticoltore deve anche tener conto della domanda di mercato, che cambia di anno in anno, chiedendosi se il proprio vino troverà un buon riscontro commerciale. Si cerca, quindi, di condurre una buona gestione del vigneto, minimizzando i costi di produzione e gli interventi, aspirando ad avere comunque una buona resa e alta qualità. La moderna gestione dei vigneti può avvalersi anche di strumenti informatici, come soprattutto i modelli di crescita delle colture.

### 1.1 Modelli di crescita

I modelli di crescita delle colture ("Crop Growth Models",  $CGMs)$  sono uno strumento utile per la gestione delle coltivazioni. Con questi programmi, si possono testare ipotesi e condurre esperimenti virtuali sui processi di sviluppo delle piante, che, altrimenti, richiederebbero lunghi periodi di studio (Cola et al., 2014). Utilizzando i CGMs, inoltre, si possono stimare le quantità di acqua e di nutrienti necessari alla crescita delle colture. È possibile, ancora, simulare diverse date degli interventi gestionali (ad esempio le potature), per determinare il miglior periodo per la loro attuazione ed ottenere maggiori benefici e minori danni.

I modelli di crescita possono anche essere integrati con i sistemi di supporto decisionale ("Decision Support System", *DSS*), sistemi software di appoggio che migliorano l'efficacia nell'analisi di diversi problemi (Cola et al., 2014).

Lo scopo principale dei CGMs è quindi di aiutare a capire come gestire in modo efficiente ed efficace una coltivazione, di cosa e quanto la pianta potrebbe avere bisogno e gli effetti degli interventi a seconda del momento e modalità di esecuzione. Tutto questo per ottenere una migliore resa con minimi interventi, minime spese e danni ambientali, permettendo quindi di condurre una agricoltura sostenibile e di precisione.

Un modello di crescita ideale dovrebbe richiedere minor numero possibile di dati in input ed essere user-friendly per quanto riguarda l'utilizzo, la visualizzazione e la comprensione dei risultati (Cola et al., 2014). Per questo, molti modelli sono orientati a utilizzare pochi input e di semplice reperibilità, come ad esempio i dati ambientali riguardanti temperature, precipitazioni, radiazione, umidità e velocità del vento. In questo modo è possibile simulare la condizione meteorologica alla quale si vuole sottoporre la pianta, per determinare la sua risposta agli stimoli esterni. Tale meccanismo risulta molto utile, soprattutto entrando nell'ambito dei cambiamenti climatici: si potrebbe valutare il comportamento di una coltura con un ipotetico set di dati meteorologici, molto diversi dalle medie attuali. Delle future condizioni climatiche, però, si possono fare solo previsioni, impossibili da determinare con certezza.

Fino agli anni '60, la ricerca agraria si appoggiava a lavori sperimentali ed empirici, affiancati dalle analisi statistiche (van Ittersum et al., 2003). Col passare degli anni, però, si fecero più evidenti i limiti di questo tipo di studi: i risultati erano vincolati dal luogo e dal periodo di sperimentazione, quindi difficili da estrapolare e da generalizzare; i processi osservati, inoltre, venivano spesso meramente descritti, piuttosto che spiegati in termini di meccanismi basilari. Per sormontare queste situazione, i ricercatori dell'allora Dipartimento di Produzione Ecologica Teorica dell'Università Agraria di Wageningen e dell'Istituto di Ricerca per l'Agrobiologia e la Fertilità del

Suolo DLO<sup>1</sup>, svilupparono sistemi di analisi e modelli di simulazione per la ricerca agraria. Il lavoro di questi scienziati non sarebbe stato possibile senza l'opera pionieristica del prof. C.T. de Wit.

L'istituto di Wageningen ha così avviato una lunga e fruttuosa tradizione di sviluppo e applicazione di modelli per colture nell'ambito della ricerca agro-ecologica. Negli anni '60 e '70, l'obiettivo principale era di ottenere una comprensione a scala di sistema, basandosi sui processi basilari. La modellazione e la sperimentazione si appoggiavano al modello BACROS (BAsic CROp growth Simulator) e ai suoi componenti (van Ittersum et al., 2003).

Dal 1980, un ampio numero di ricercatori si impegnarono nello studio dei CGMs e nella loro applicazione. Fu realizzato il modello generico SUCROS (Simple Universal CROp growth Simulator), per la simulazione di sviluppo potenziale, che diventò il fondamento dei programmi più recenti, come WOFOST (WOrld FOod STudies), MACROS (Models of an Annual CROp Simulator) e ORYZA (specifico per il riso). Per poter simulare le situazioni dove acqua e nutrienti sono limitati, moduli specifici sono stati aggiunti alla struttura di SUCROS, portando a modelli come ARID CROP (per condizioni di particolare aridità), SAHEL (Soils in semi-Arid Habitats that Easily Leach) e PAPRAN (Production of Arid Pastures limited by Rainfall And Nitrogen).

Negli anni '90, si è intensificata l'applicazione dei modelli alla ricerca, a pratiche agricole e alle decisioni politiche. I CGMs furono impiegati anche in studi ad alto livello di integrazione, come ad esempio a scala regionale o di azienda agricola.

In ultimo, i modelli di crescita delle colture vengono usati ancora oggi per studiare i limiti della produzione di alimenti a scala globale (van Ittersum et al., 2003).

I CGMs, in base allo condizioni del processo produttivo, si possono distinguere in tre livelli: produzione potenziale, produzione limitata da acqua  $e$ o nutrienti, produzione effettiva. Ognuno di questi considera diversi elementi determinanti. I fattori di crescita deniscono la produzione potenziale (o massima) e includono generalmente l'intensità della radiazione, la temperatura, la concentrazione di anidride carbonica nell'aria e le caratteristiche della coltura. I fattori limitanti, invece, indicano il livello di produzione massima per un dato ambiente fisico, in genere trascurando la presenza di parassiti, malattie, piante infestanti, inquinanti e contaminanti. In questa categoria sono incluse le variabili quantitative relative ad acqua e nutrienti, la cui disponibilità è in parte o del tutto dipendente dall'agricoltore. I fattori riducenti la crescita, infine, ostacolano o riducono la produzione potenziale e includono stress di fonte biotica e abiotica, oltre alla carenza di acqua e di nutrienti (van Ittersum et al., 2003).

Come si può intuire, più il modello è complesso, maggiormente si avvicina

<sup>&</sup>lt;sup>1</sup>"Dienst Landbouwkundig Onderzoek", Agricultural Research Service

alla realtà, ma richiede anche più informazioni. La struttura del programma varia in base al bisogno dell'utente e alle conoscenze disponibili.

Un'altra differenziazione dei CGMs, sempre dipendente dalle esigenze dell'utente, concerne la considerazione di diverse parti e/o meccanismi della pianta. Se, ad esempio, si vuole concentrare l'interesse sulla crescita fogliare, le parti del programma che elaborano le informazioni relative ad altri apparati, ad esempio le radici, saranno semplicate, se non addirittura assenti.

I modelli di crescita simulano lo sviluppo di un pianta nel tempo. Ad ogni intervallo temporale, il modello analizza lo stato del soggetto e gli input esterni. In base a queste informazioni, utilizzando parametri specifici per la pianta in oggetto, riesce a calcolare la crescita di quest'ultima. Si ha quindi uno sviluppo esponenziale, cioè in funzione di come è cresciuta la pianta in precedenza.

L'integrazione nel tempo può avvenire a diversi intervalli. A seconda della precisione richiesta e della frequenza dei dati disponibili, si può spaziare da periodi mensili fino ad intervalli di un'ora. Maggiore sarà la risoluzione (cioè minor lasso di tempo tra una computazione e l'altra), più il modello si avvicinerà alla realtà, richiedendo non solo più parametri, ma anche ulteriori dati a livello quantitativo.

I CGMs potrebbero limitarsi a determinare la crescita di una pianta in base alle condizioni ambientali. A livello gestionale, per la maggior parte dei casi, questo non è sufficiente. Per un migliore controllo dello sviluppo di una coltura, è necessario poter simulare gli effetti di interventi umani, in modo da sapere in quale periodo dell'anno, con quale frequenza e in quale entità attuarli. Un modo semplice per inserire l'azione di potatura nel modello, ad esempio, è la rimozione della biomassa di tralci e foglie in percentuale sulla massa presente, applicata in quantità e in una data prestabilite. Per la concimazione, invece, si può aumentare la quota di nutrienti disponibile. Per ogni tipo di intervento, potrebbe essere necessario aggiungere altri parametri e variabili al programma, aumentandone la complessità.

## 1.2 Limiti di applicazione dei modelli di simulazione

La maggior parte dei modelli di simulazione di crescita delle colture è stata realizzata per piante annuali. Per definizione, esse hanno il ciclo vitale più breve: sono tipicamente seminate e raccolte nello stesso anno. Non hanno, di conseguenza, organi di riserva per supportare lo sviluppo all'inizio dell'anno successivo e non devono sostenere particolari operazioni, come la lignicazione, l'accumulo e l'utilizzo di sostanze di riserva.

Grazie a queste caratteristiche, la simulazione di piante annuali è relativamente più semplice rispetto a colture più longeve, cioè le colture legnose ed arboree. Per quest'ultime, bisogna considerare un numero maggiore di processi, oltre che conoscere la massa presente all'inizio del ciclo annuale. Inoltre, bisogna prendere in considerazione gli effetti degli interventi gestionali, i cui tempi ed intensità di attuazione influenzeranno le rese degli anni successivi. Tutto questo significa dover possedere una approfondita conoscenza della fisiologia e dei processi propri delle piante pluriennali, integrando un numero maggiore di parametri rispetto a quelli richiesti per le piante annuali, realizzando moduli aggiuntivi al programma, relativi ai processi addizionali.

#### 1.3 Utilizzo di PCSE

Lo scopo di questo studio è di avvicinarsi ad un modello di crescita della vite, che simuli i processi di sviluppo in modo completo e realistico, per un suo utilizzo pratico in agricoltura. Come ambiente di simulazione di partenza è stato scelto il programma Python Crop Simulation Environment (PCSE, ambiente di simulazione di colture in Python), sviluppato dall'Università di Wageningen. Tale software è stato realizzato per colture annuali, ma la sua struttura e i meccanismi di funzionamento sono flessibili e modificabili per poter essere applicabili anche ad altri tipi di coltivazione. PCSE si basa su un altro modello, WOFOST (si veda la sezione 1.1). Questo programma è incluso nel Sistema di Monitoraggio della Crescita delle Colture (Crop Growth Monitoring System",  $CGMS$ ) realizzato della MARS<sup>2</sup>, in Europa e in Asia. WOFOST è anche impiegato per stimare le produzioni nell'intera Europa, in Russia, negli stati del Mar Nero e del CIS, in Cina e in India (MARS, 2015, http://mars.jrc.ec.europa.eu). PCSE è l'implementazione di WOFOST basata su Python: si tratta di un linguaggio di programmazione interpretato Open Source, caratterizzato da flessibilità e facilità di utilizzo. Questo programma è già usufruibile, anche se necessita di qualche miglioria, come ad esempio l'aggiunta di una interfaccia grafica o la considerazione dei nutrienti come fattore limitante. Come base per la simulazione della crescita della vite sono stati considerati alcuni modelli, soprattutto quelli che richiedono il minor numero di dati in input e che analizzano lo sviluppo della vite in modo complessivo, non solamente di determinate parti della pianta. Tra quelli esaminati, sono stati maggiormente analizzati gli studi presentati da Wermelinger et al. (1991); Vivin et al. (2002); Bindi et al. (1997); Gutierrez et al. (1985).

 $^{2}$ The Monitoring Agricultural ResourceS (MARS) Unit Mission, Istituto per l'Ambiente e la Sostenibilità della Commissione Europea (JRC-IES)

## Capitolo 2

## La vite

### 2.1 Richiami di biologia della vite

Le viti sono piante che appartengono all'ordine delle Rhamnales, famiglia delle Vitaceae, genere Vitis. Gli altri generi appartenenti alla famiglia Vitaceae sono usati principalmente per uso ornamentale. Il genere Vitis raggruppa due sottogeneri: Muscandina (che conta solo tre specie) ed Euvitis. Nel sottogenere Euvitis si possono distinguere le specie a seconda del clima e della zona geografica dove sono diffuse. Tra le viti europeo-asiatiche, originarie dell'Asia e tipiche dei climi temperati o temperato-freddi, è inclusa la specie Vitis vinifera. Questa specie di vite è tra le più importanti al mondo, in quanto possiede ineguagliabili attitudini qualitative. È naturalizzata nel bacino del Mediterraneo e in Europa, anche se molto sensibile alle malattie. La specie V. vinifera ha due sottospecie (Fregoni, 1986):

- $V. v. silvestris: selvatica, dioica. Sottospecie spontanea, diffusa negli$ ambienti boschivi e di macchia delle regioni temperate calde euroasiatiche. È resistente alle malattie.
- *V. v. sativa:* ermafrodita, comprende le varietà (*cultivar*) coltivate. Deriva dalla spontanea V. v. silvestris per mutazione gemmaria.

Dalla vite si ottiene l'uva, utilizzata per il consumo alimentare come frutta, sia fresca (uva da tavola), sia secca. Dall'uva, inoltre, si estrae il succo d'uva, mentre dai semi si estrae l'olio di vinaccioli. Ma è per il suo prodotto fermentato ad essere maggiormente coltivata: il consumo del vino è ampiamente diffuso in tutto il mondo, integrato nell'alimentazione e nelle tradizioni di molte culture.

La coltura della vite rappresenta una delle attività economiche mondiali più importanti. In Europa l'area dedicata ai vigneti è la più estesa al mondo. Oltre all'importanza economica, la coltivazione di questa pianta fornisce un gran numero di servizi sociali, come la conservazione e il miglioramento del paesaggio, la miglioria della qualità della vita, garantisce servizi ecologici e ambientali (Moriondo et al., 2015).

Nonostante questa rilevanza, però, l'area globale dedicata alla coltivazione della vite ha avuto un calo dal 2003 (circa 7900 mha) fino ad oggi: nel 2013 l'estensione totale dei vigneti era di 7519 mha. La produzione mondiale di uva, invece, nel 2013 ha raggiunto i 751 Mql, mostrando un incremento dell'8% rispetto al 2012, Mentre le superfici dedicate alla coltivazione viticola stanno diminuendo, la produzione sta avendo un incremento dal 2000  $(+17%)$ : questo grazie al miglioramento delle rese. La produzione mondiale di vino, escludendo succhi e mosti, è stimata di 271 milioni di ettolitri nel 2014, un calo del 6% rispetto al 2013.

L'Europa, negli ultimi anni, è stata caratterizzata da andamenti negativi sia per quanto riguarda la produzione sia per la superficie coltivata. La quota europea della superficie viticola globale è scesa dal 62,5% del 2000 al 55% del 2013. Il contributo alla produzione mondiale di uva, invece, è calato dal 52,9 al 40,9%, passando dal 2000 al 2013.

Nel 2013, l'Italia era al terzo posto delle 5 nazioni che rappresentavano il 50% dei vigneti mondiali, con 752 mha (dopo Spagna con 1023 mha, Francia con 793 mha). Rispetto al 2000, quindi, si è verificato un calo del 1,6% del contributo italiano alla superficie viticola mondiale.

Per quanto riguarda il vino, l'Italia è stata stimata come seconda maggiore produttrice nel mondo per il 2014, con 44,4 Mhl (preceduta dalla Francia, 46 Mhl), registrando però un calo del 15% rispetto all'anno precedente<sup>1</sup> .

Secoli di esperienza nella coltivazione di questa pianta hanno portato ad un forte legame tra viticoltura e zone geografiche dei paesi europei. In queste regioni, i vigneti e i vini prodotti sono localizzati in specifiche e particolari nicchie pedo-climatiche. La loro peculiare specificità porta ad una elevata sensibilità a cambiamenti nel clima, in particolare di temperatura e di regime di precipitazioni. Eventi estremi di entrambi i fenomeni sono previsti nei futuri scenari climatici, i quali potrebbero avere un forte impatto sullo sviluppo della vite e sulla qualità del vino, soprattutto se si verificassero durante il periodo di crescita (Moriondo et al., 2015).

La produzione viticola dipende strettamente da diversi fattori, tra cui la fertilità e il tipo di suolo, le pratiche gestionali, il clima e la meteorologia. Visto che la redditività di una coltura è un prerequisito per la sua coltivazione, sussiste il bisogno di una valutazione affidabile degli effetti dei cambiamenti climatici sulla sua resa e sulla sua qualità. Questo tipo di valutazione potrebbe essere utile per denire il probabile impatto economico sulle regioni dove attualmente la vite viene coltivata, come anche per le zone dove lo sviluppo di vigneti potrebbe essere possibile in futuro.

In questo contesto, i modelli di crescita sono strumenti chiave per lo studio degli effetti dei cambiamenti climatici sullo sviluppo e la crescita delle

 $\overline{1}$ Dati OIV

colture. In particolare, attraverso l'integrazione delle conoscenze esistenti sulla fenologia della vite in relazione ai cambiamenti delle condizioni ambientali, si potranno stimare gli effetti di un diverso clima sulla resa della vite e sulla qualità del prodotto; si potranno inoltre determinare le diverse opzioni di adattamento per mitigare o sfruttare effetti dei mutamenti climatici (Moriondo et al., 2015). Un altro aspetto, di interesse negli ultimi anni, è la valorizzazione delle colture legnose arboree come possibili serbatoi di carbonio. Si avrebbe la possibilità, quindi, di considerare le coltivazioni pluriennali nel bilancio dei flussi di gas serra, come già fatto con le foreste. I CGMs potrebbero essere utilizzati anche per stimare i quantitativi di carbonio assorbiti e rilasciati dalle piante coltivate.

Viene illustrato di seguito un breve excursus sulla morfologia e sulla fenologia della vite. Essendo lo scopo di questo studio la simulazione della crescita di vite, i processi vitali di questa pianta sono stati considerati da un punto di vista semplificato. La produzione e gli effetti degli ormoni, ad esempio, non sono stati analizzati.

### 2.2 Ciclo vitale

Essendo un pianta pluriennale, nella vite si possono distinguere due tipi di cicli di crescita: il ciclo annuale, che si verica nell'arco di un anno, e quello vitale, che considera tutta la vita della pianta.

Le fasi fisiologiche del ciclo vitale sono spesso considerate in funzione del rapporto tra i carboidrati (C) e le sostanze azotate azoto (N) presenti nella linfa. Un ruolo importante nel controllo della crescita della pianta è dato anche dal rapporto tra gli ormoni inibitori della differenziazione delle gemme e gli ormoni che favoriscono la frutticazione.

La prima fase, cioè i primi due-tre anni, viene detta "improduttiva", in quanto la vite non produce frutti. L'attività assorbente del sistema radicale è relativamente superiore alla attività di sintesi della chioma, in quanto quest'ultima è poco sviluppata. Ciò comporta un basso rapporto C/N. Il periodo che dura dal 2◦ al 5◦6◦ anno vede un aumento del rapporto C/N e un incremento della sintesi di ormoni promotori della differenziazione delle gemme. Questa fase è chiamata "della produttività crescente".

Dal 6◦7◦ anno, la vite entra nella fase di produttività pressoché costante, vale a dire la sua fase adulta, fino al 20°-25° anno. Durante questo periodo il rapporto  $C/N$  si sposta sempre più a favore del carbonio e gli ormoni florigeni sono più favoriti rispetto a quelli inibitori. Nell'ultimo periodo, detto "della senescenza" o "della produttività decrescente", si verifica una prevalenza del carbonio sull'azoto, in quanto l'apparato ipogeo invecchia più precocemente della parte aerea. Gli elementi minerali, assieme ai composti di sintesi radicale, diventano i fattori limitanti per i processi produttivi.

Riassumendo, nell'arco della vita della pianta si verifica un incremento degli

idrati di carbonio e altri componenti organici. L'assorbimento radicale di azoto e di altre sostanze, invece, diminuisce relativamente, non quantitativamente.

#### 2.3 Ciclo annuale

Il ciclo annuale della vite comprende processi fisiologici diversi, che si possono distinguere in due gruppi: il sottociclo vegetativo e quello riproduttivo. Entrambi si svolgono durante l'anno.

Il sottociclo vegetativo comprende:

- un periodo di accrescimento vegetativo, da Marzo-Aprile (quando si verifica il germogliamento) a fine Luglio-primi di Agosto (arresto dell'accrescimento dei germogli);
- un periodo di agostamento, da Agosto a Novembre-Dicembre (filloptosi);
- un periodo di riposo, da Novembre-Dicembre a Marzo-Aprile dell'anno successivo.

Il sottociclo riproduttivo, invece, include:

- la differenziazione delle gemme pronte (per l'anno in corso) e miste (per l'anno successivo), da metà Maggio, per circa due mesi;
- la fioritura e l'allegagione (lo sviluppo dei frutti), da fine Maggio a metà Giugno;
- l'accrescimento degli acini, da metà Giugno a metà Agosto;
- la maturazione, da metà Agosto a Settembre-Ottobre (o anche più tardi con climi freddi).

È da tener presente che spostandosi nell'emisfero Sud le fasi fenologiche sono traslate di sei mesi. Nei climi tropicali, inoltre, i sottocicli possono anche essere ripetuti 2–3 volte nel corso dello stesso anno.

#### 2.3.1 Sottociclo vegetativo

Il sottociclo vegetativo inizia con il fenomeno del "pianto". L'emissione di liquido dai tagli della potatura invernale segna l'entrata in attività del sistema radicale, in relazione all'aumento della temperatura nel suolo. La fuoriuscita di fluido, ricco di sostanze minerali ed organiche (specialmente zuccheri), è una conseguenza del rapido incremento del ritmo d'assorbimento dell'apparato radicale.

Il pianto si manifesta circa 15 giorni prima del germogliamento e si può evitare con una potatura anticipata, in modo che la pianta rimargini le ferite prima dell'inizio del fenomeno.

Il germogliamento delle gemme ibernanti (o dormienti) avviene in primavera, principalmente nei primi giorni di Aprile. La gemma principale, posta sul tralcio, esce dalla fase di dormienza, sviluppando un germoglio fogliuto; le gemme secondarie, presenti assieme alla prima nella gemma dormiente, spesso rimangono latenti.

Il fenomeno del germogliamento è controllato da fattori esterni (temperatura) ed interni (stimoli ormonali).

La temperatura esterna dell'aria deve raggiungere la soglia minima di vegetazione, specifica per genotipo, che varia da un minimo di 4,3  $°C$  per la V. riparia, a un massimo di 16 ◦C per le viti europee più esigenti. Di norma, in Europa, il minimo (o zero) vegetativo è considerato intorno ai 10 ◦C (Fregoni, 1986). La data di emissione di nuovi germogli viene ritardata con l'aumentare della latitudine e dell'altitudine.

Oltre ai fattori ambientali, il germogliamento è influenzato anche da fattori biotici. Per via della crescita acrotona, ad esempio, il germogliamento inizia alla estremità del tralcio e prosegue verso la base.

Dopo il germogliamento, l'apice vegetativo del germoglio si allunga sempre più velocemente, fino al massimo incremento giornaliero, verso la metà di Giugno. Si verifica quindi una coincidenza tra l'antesi (periodo in cui il fiore è completamente aperto e funzionale) e il periodo di massima velocità di accrescimento (24 cm al giorno). Durante l'estate l'incremento giornaliero diminuisce, fermandosi verso la fine di Luglio-primi di Agosto, soprattutto per via della siccità estiva. La crescita può continuare sulle femminelle, più o meno intensamente. L'accrescimento del germoglio è influenzato direttamente dalla temperatura, quando questa è compresa in certi limiti, dove si ha una crescita proporzionale all'aumentare della temperatura. Nei climi caldi, dove si superano i 35 ◦C, il calore diventa fattore limitante dello sviluppo (Fregoni, 1986).

L'accrescimento è influenzato anche dal fotoperiodo: con l'allungamento della durata d'illuminazione giornaliera, aumentano la velocità e la durata dell'accrescimento.

Dal germogliamento delle gemme fino all'arresto dell'attività di accrescimento, avviene anche la crescita dell'apparato ipogeo.

Una volta conclusa la crescita dei germogli, si verifica l'agostamento dei tralci, cioè la loro lignicazione e maturazione (contemporanea a quella dei grappoli), che va dalla fine della crescita del germoglio fino alla caduta delle foglie. Quest'ultimo fenomeno, chiamato anche filloptosi, avviene per abscissione, condizionato dall'aumento dell'ormone della senescenza (acido abscissico). La pianta entra così nel periodo di riposo, fino alla successiva ripresa vegetativa.

Prima della lloptosi, i carboidrati e le altre sostanze minerali e organiche

vengono trasferiti dal picciolo ai tralci, al fusto e alle radici, dove vengono accumulati sotto forma di amidi e macromolecole.

L'amido raccolto viene trasformato in zuccheri, durante l'inverno. Questo processo diventa dipendente dalla temperatura, quando la vite entra nella fase di riposo forzato o esogeno. Le sostanze così raccolte e trasformate verranno utilizzate dalla pianta in caso di bisogno durante l'anno successivo.

#### 2.3.2 Sottociclo riproduttivo

Il sottociclo riproduttivo comprende due parti. La parte concernente l'anno in corso riguarda le fasi di emissione e di sviluppo dei grappoli, le fasi della oritura e della maturazione. La parte dell'anno successivo, invece, interessa la formazione e la differenziazione delle gemme miste per la produzione dell'anno seguente.

#### Fenomeno dell'anno successivo

I primi eventi dello sviluppo riproduttivo sono la formazione e la differenziazione delle gemme.

A livello dei nodi del germoglio principale, all'ascella delle foglie, si trovano due gemme: una gemma pronta e una ibernante. Le gemme pronte hanno un percorso di crescita separato e più breve (dura circa un mese) rispetto a quello del germoglio principale. Da queste gemme, da metà Maggio dello stesso anno, si sviluppano germogli di secondo ordine, detti femminelle, che possono essere sterili o anche molto fertili.

Le seconde, dette gemme miste, restano in dormienza e verranno levate progressivamente, fino alla primavera successiva. Solo allora porteranno alla formazione di un germoglio uvifero, con grappoli e foglie.

La differenziazione delle gemme continua fino ai primi di Agosto, raggiungendo un massimo di intensità in Giugno e Luglio. La luminosità e la lunghezza del giorno sono determinanti per la differenziazione delle gemme miste: il processo avviene quando le giornate sono lunghe e l'illuminazione è buona.

Da Giugno le gemme miste si trovano nello stadio di pre-dormienza. Dalla seconda decade di Agosto fino all'inizio di Settembre si ha l'entrata in dormienza, che coincide con l'arresto dell'accrescimento dell'apice vegetativo dei germogli e con l'inizio del periodo di elaborazione. Nei mesi di Settembre e Ottobre si ha la dormienza vera e propria. Durante il mese successivo avviene la levata dalla dormienza, seguita dalla post-dormienza, sino a metà Gennaio. In quest'ultima fase, le gemme non sono più inibite nella crescita da stimoli ormonali, ma dalla bassa temperatura esterna (inibizione esogena). Da metà Gennaio a Marzo-Aprile le gemme entrano nel periodo finale. quello del pre-germogliamento, dove cominceranno a svilupparsi non appena la temperatura esterna supererà la soglia dello zero vegetativo.

#### Fenomeno dell'anno in corso

Lungo il germoglio uvifero, sviluppatosi dalle gemme dormienti, si formano le foglie e i grappoli.

La fioritura, o antesi, avviene dalla fine di Maggio alla metà di Giugno, con differenze dipendenti da latitudine e altitudine. Se in questo periodo si verificano piogge frequenti, o se le temperature sono molto basse, il fiore rimane chiuso, compromettendo la fecondazione. All'impollinazione segue l'allegagione, la fase iniziale dello sviluppo dei frutti. Il bilancio dell'allegagione permette di avere una stima dell'entità del raccolto: si tratta del rapporto tra il numero di frutti sviluppati da fiori fecondati e il numero dei fiori presenti sulla pianta all'inizio dell'antesi. La percentuale di allegagione varia per molteplici fattori (vitigno, portainnesto, . . . ), quindi vengono considerate medie pluriennali.

Lo sviluppo dei grappoli prosegue per tutto Luglio e rallenta sensibilmente durante il mese di Agosto.

La crescita delle bacche si può distinguere in 3 fasi, che durano complessivamente da 50 a 120 giorni circa, a seconda della precocità o tardività dei vitigni.

• Fase Erbacea

Ricopre il periodo tra l'allegagione e l'invaiatura. Si suddivide in due parti, a scarso e poi a rapido accrescimento. Può durare da 24 a 42 giorni, in media 5–6 settimane. Nelle regioni settentrionali, più fredde, questa fase inizia a metà Giugno, mentre in quelle meridionali può partire anche a metà Maggio. Nelle aree settentrionali, solitamente, termina verso la metà di Agosto.

• Fase traslucida ed invaiatura

In questo periodo si verifica una diminuzione della clorofilla e la bacca assume un aspetto "translucido", per poi terminare con l'invaiatura, cioè il cambio di colore dell'acino. Si assiste ad un rallentamento o persino all'arresto dello sviluppo della bacca. Questa fase si protrae da 4 fino a 30 giorni, a seconda della precocità della varietà, anche se in media dura 2-4 settimane.

• Fase di maturazione

A seconda delle varietà, può durare da 20 a 50 giorni. Inizia con l'invaiatura ed è seguita dall'ingrossamento delle bacche, per distensione cellulare.

## Capitolo 3

## Materiali e metodi

### 3.1 La struttura dell'ambiente PCSE

#### 3.1.1 Storia

L'Università di Wageningen, considerata di livello mondiale nel campo delle scienze agrarie, si è distinta come pioniera per lo sviluppo di modelli di simulazione di colture, portandone avanti la tradizione fino ad oggi

I suoi modelli più recenti sono stati scritti in Fortran, in quanto questo linguaggio di programmazione ha permesso di avere prodotti di alta qualità e con elevate prestazioni numeriche. Alcuni difetti sono stati evidenziati, però, col passare degli anni, come la rigidità delle diverse parti dei programmi, dif ficili da modificare; oppure la complicata interazione coi database (de Wit, 2014).

Uno dei più rilevanti modelli realizzati è WOFOST (WOrld FOod STudies), da anni utilizzato da molti ricercatori in tutto il mondo per simulare la produzione di colture annuali. WOFOST si basa sulle condizioni ambientali (suolo e clima), sulle proprietà genetiche delle piante e sulla loro gestione (irrigazione, fertilizzazione, controllo di malattie e parassiti).

Per renderlo più flessibile e quindi facilmente adattabile a situazioni specifiche, WOFOST è stato riscritto con il linguaggio Python, portando nel 2011 al programma PyWOFOST.

Con lo sviluppo di questo sistema, ci si accorse che il sistema stesso poteva essere utilizzato per implementare, estendere, ibridare diversi modelli di simulazione. Il progetto fu così rinominato come Python Crop Simulation Environment (PCSE, ambiente di simulazione di colture in Python).

#### 3.1.2 Linguaggio

Python è un linguaggio di programmazione orientato agli oggetti, caratterizzato da flessibilità e facilità di lettura e quindi anche di modifica. Dispone, inoltre, di molti moduli per l'interfaccia coi database (ad esempio: SQLAlchemy, MySQLdb), per l'analisi numerica (es: NumPy, SciPy) e per la visualizzazione dei dati (es: MatPlotLib, Chaco). Proprio per queste sue qualità, Python è stato scelto per lo sviluppo di PCSE. Inoltre, Python è un linguaggio di programmazione interpretato Open Source, il quale può essere utilizzato su diversi hardware e sistemi operativi, in maniera libera e gratuita.

#### 3.1.3 Vantaggi e limiti

Il passaggio al linguaggio Python e le modiche fatte al programma originale, portano PCSE ad avere varie peculiarità:

- Il sistema centrale non ha dipendenze al di fuori delle librerie standard, tranne che per alcuni moduli, i quali si appoggiano a Numpy, e per l'accesso ai database, il quale è intermediato da SQLAlchemy.
- Il sistema di input/output è completamente separato dal modello di simulazione. In questo modo PCSE può facilmente leggere e scrivere file di testo e database.
- Per una migliore comprensione e funzionamento del modello, sono stati differenziati i parametri, le variabili di stato e quelle di cambio. PCSE inizializza i moduli, calcola i tassi dei cambiamenti, aggiorna le variabili di stato e compie azioni atte a migliorare la simulazione.
- La struttura modulare del programma permette l'aggiunta o la modifica delle sue componenti in tempi relativamente rapidi, con un ottimale approccio per la comunicazione delle variabili tra i diversi moduli.
- Il controllo integrato dei moduli del programma assicura la correttezza del sistema.

Come tutti i modelli, anche PCSE ha diversi limiti:

- Proprio a causa dell'utilizzo di Python, il programma è più lento rispetto a modelli equivalenti sviluppati con Fortran o con altri linguaggi compilati.
- L'approccio alla simulazione in PCSE è al momento limitato all'integrazione rettangolare di Eulero con intervallo temporale giornaliero.
- Non è presente un'interfaccia utente (WOFOST dispone del "WOFOST Control Center). Questa lacuna può essere in parte compensata con l'utilizzo della libreria Pandas (utile per manipolazione e analisi dati) e di IPython Notebook (ambiente interattivo in rete).

#### 3.1.4 Struttura

L'ambiente di simulazione di colture in Python si basa sull'eredità data dei precedenti approcci sviluppati a Wageningen. PCSE, tuttavia, separa il meccanismo della simulazione in componenti distinti, che contribuiscono al perfezionamento del modello.

I cambiamenti che spiccano in questo modello di crescita, rispetto a quelli precedenti, sono i seguenti:

- la parte dinamica del programma è gestita da un motore di simulazione, che si occupa di inizializzare i diversi componenti, di assicurare il corretto ordine di aggiornamento delle variabili di stato e dei tassi di cambiamento, di tenere conto del tempo trascorso e di rendere disponibili i dati meteorologici;
- la risoluzione delle equazioni differenziali per la crescita della coltura e l'aggiornamento delle variabili di stato, sono stati delegati ai componenti di simulazione (SimulationObjects), che implementano la crescita delle diverse parti della pianta e i processi di sviluppo (come la fenologia e l'assimilazione di  $CO<sub>2</sub>$ );
- è stato incluso un modulo per la gestione delle coltura, AgroManagement, che segnala le diverse azioni gestionali, come la semina e il raccolto, ad esempio;
- diversi strumenti sono utilizzabili per fornire i dati meteorologici e per la lettura dei parametri in input, da file o da database.

#### SimulationObjects

PCSE utilizza dei componenti, chiamati SimulationObjects, per suddividere il processo logico della simulazione in moduli di programmazione distinti, che trattano processi biofisici diversi. Questo approccio ha vari vantaggi, come la facilità di lettura, di comprensione e di modifica. Un SimulationObject contiene solo i parametri, le variabili di stato e i tassi che sono necessari alla sua computazione, al contrario di un codice unico dove spesso non è chiara la distinzione dei processi biofisici tra loro. La divisione in moduli porta anche ad una loro maggiore indipendenza, i legami tra le diverse parti risultano evidenti dalla lettura del codice e i singoli processi possono essere testati individualmente.

Un'altra importante caratteristica è la possibilità di sostituzione delle diverse componenti. Se si volesse modicare l'approccio ad un processo, come ad esempio la fotosintesi o la respirazione, con un metodo più efficace o semplicemente diverso, non sarebbe necessario cambiare tutto il programma, ma solo il modulo che si occupa del processo considerato.

I SimulationObjects sono strutturati con uno schema comune e presentano

delle sezioni standard e delle regole che ne facilitano la lettura e la comprensione. Ogni componente dispone di distinte sezioni di codice per l'inizializzazione, per il calcolo dei tassi e per la loro integrazione. Uno stadio finale da richiamare alla conclusione della simulazione può essere eventualmente aggiunto. La struttura base di un SimulationObject è descritta nel Listing 3.1.

Listing 3.1: Struttura base di un SimulationObject del programma PCSE.

```
class CropProcess (SimulationObject):
class Parameters (ParamTemplate)
    PAR1 = Float()# more parameters defined here
class State Variables(StatesTemplate):STATE1 = Float ()
    # more state variables defined here
class RateVariables (RatesTemplate):
    RATE1 = Float ()
    # more rate variables defined here
def initialize (day, kiosk, parametervalues):
     ''' Initializes, the Simulation Object, with given.
p ar a m et er v alues. ''
@prepare_rates
def calc rates (day, drv):
     ''' \overline{\text{C}} alculate_the_rates_of_change_given_the_current_
states and driving variables (cdrv).
@prepare_states
def integrate (day, delt):
     ''' Integrate_the_rates_of_change_on_the_current_state_
variables_multiplied_by_the_time-step ''
@prepare states
def finalize ( day):
     ''' do some final calculations when the simulation is
f i n i s h i n g . ' ' '
```
In questo modo, i vari tipi di calcolo, come l'integrazione, il calcolo dei tassi e delle variabili ambientali, sono considerati separatamente. In principio, tutte le variabili di stato vengono aggiornate, seguite dalla registrazione delle variabili di stato riguardanti la giornata considerata e infine tutti i tassi di crescita vengono calcolati. Se questa procedura non venisse seguita correttamente, alcuni tassi potrebbero entrare in conflitto con quelli calcolati nel precedente intervallo di tempo, nell'aggiornare le variabili di stato.

#### Comunicazione tra SimulationObjects: la variabile Kiosk

Usando un codice modulare, un aspetto da curare è la comunicazione tra i SimulationObjects. Ad esempio, il modulo riguardante la quanticazione dell'evapotraspirazione ha bisogno di informazioni relative all'indice di area fogliare ("Leaf Area Index",  $LAI$ ) dal SimulationObject che tratta la crescita fogliare (leaf\_dynamics), per il calcolo dei valori di traspirazione.

In PCSE questa funzione è affidata ad una "variabile" che è parte integrante del programma, chiamata VariableKiosk (kiosk in inglese ha il signicato di chiosco, edicola). La metafora utilizzata si riferisce al fatto che i diversi SimulationObjects pubblicano i loro tassi e/o le loro variabili di stato in VariableKiosk e gli altri componenti possono in seguito richiederne i valori dalla variabile kiosk stessa, senza dare importanza a quale modulo l'abbia pubblicata. VariableKiosk, dunque, viene condivisa da tutti le componenti del modello: dovrà quindi essere messa a disposizione durante l'inizializzazione del programma. Il termine "variabile" usato per definire kiosk indica il fatto che questo elemento varia ad ogni ciclo di computazione. Dal punto di vista informatico, VariableKiosk sarebbe una lista di variabili.

Quando una variabile deve essere pubblicata, PCSE aggiorna il valore della stessa all'interno di VariableKiosk, ad ogni ciclo della simulazione. Per evitare che un tasso di crescita o una variabile di stato del precedente intervallo temporale rimanga registrata, la variabile kiosk viene "ripulita" dopo ogni ciclo. Dopo che tutti i tassi sono stati calcolati, i valori delle variabili di stato pubblicate vengono cancellati. Analogamente, l'aggiornamento delle variabili di stato viene seguito dall'azzeramento dei tassi di crescita.

Un'altra caratteristica di VariableKiosk è la registrazione al suo interno di tutti i nomi delle variabili dei SimulationObjects. I nomi delle variabili che vengono dichiarate nelle classi RateVariables e StateVariables vengono automaticamente registrati in VariableKiosk e sottoposti ad un controllo di esclusività. Inoltre, ad ogni variabile viene associato il SimulationObject che l'ha pubblicata, in modo che il suo valore non possa essere poi modificato da altre parti del programma. Ogni modulo può leggere le variabili pubblicate dagli altri, ma può modificare solo le proprie. L'esclusività del nome per le variabili è importante, in quanto garantisce una sicura reperibilità del valore cercato dai diversi moduli del modello.

#### Funzionamento della simulazione

PCSE dispone di un "motore" di simulazione, Engine, che ha il compito di leggere i file di configurazione, inizializzare i moduli, condurre la simulazione richiamando i SimulationObjects, interpellare l'unità agro-gestionale, tener conto del trascorrere del tempo e fornire le variabili ambientali.

I file di configurazione definiscono alcuni aspetti di base come:

• le componenti da utilizzare per la simulazione della dinamica del suolo;

- le componenti da utilizzare per la simulazione della dinamica della coltura;
- le componenti da utilizzare per le azioni di gestione agricola;
- $\bullet$  la lista delle variabili da archiviare per i file di output;
- la frequenza con la quale gli output vengono generati;
- $\bullet$  la lista delle variabili da archiviare per il file riassuntivo dei risultati. generato solo alla conclusione.

Prima che la simulazione venga avviata, il sistema deve essere inizializzato. Il modulo che ricopre il ruolo di timer viene impostato al giorno di partenza. All'interno delle sezioni initialize() di ogni SimulationObject viene assegnato un valore a tutti i parametri e un valore iniziale a tutte le variabili di stato. Vengono poi recuperate le variabili ambientali riguardanti il giorno iniziale, utilizzate come input nelle sezioni *calc*  $rates()$  per calcolare i tassi di cambio iniziali. In conclusione, i risultati vengono registrati (Figura 3.1). Il ciclo di simulazione seguente inizia con un aggiornamento del timer al successivo stadio temporale e, grazie alle sezioni integrate(), vengono integrati i tassi di cambio per aggiornare le variabili di stato. Successivamente, vengono recuperate le variabili ambientali per il giorno corrente e quindi possono essere calcolati i nuovi tassi di crescita, continuando la simulazione.

Le sequenze di simulazione terminano quando alcune condizioni finali vengono raggiunte. Queste condizioni possono essere impostate da diversi componenti del modello. Per esempio, il processo può arrivare fino al giorno conclusivo, oppure il modulo fenologico può segnalare al programma che la pianta ha raggiunto la maturità, o, ancora, il modulo della crescita fogliare può riportare la morte di tutte le foglie.

Quando la simulazione viene conclusa, le sezioni  $\mathit{finalize}(i)$  dei SimulationObjects, quando presenti, vengono avviate per realizzare i calcoli nali. Per garantire la continuità della simulazione, il modello utilizza l'integrazione di Eulero, con intervallo temporale di un giorno.

I dati meteorologici (come ad esempio temperatura, radiazione incidente, umidità, velocità del vento), vengono forniti al modulo Engine utilizzando una componente specifica del programma, chiamata WeatherDataProvider. Questa parte del modello raggruppa le variabili ambientali e si interfaccia col "motore" per fornire i dati relativi al giorno in esame. PCSE dispone di diversi WeatherDataProviders, utilizzabili a seconda del tipo di fonte disponibile per i dati meteorologici.

Il programma richiede le variabili meteorologiche giornaliere indicate in Tabella 3.1.

La profondità della neve è una variabile opzionale, usata soltanto per stimare l'impatto del gelo sulla coltura (se abilitato). Questo dato può comunque essere stimato dal modulo SnowMAUS, nel caso che le osservazioni

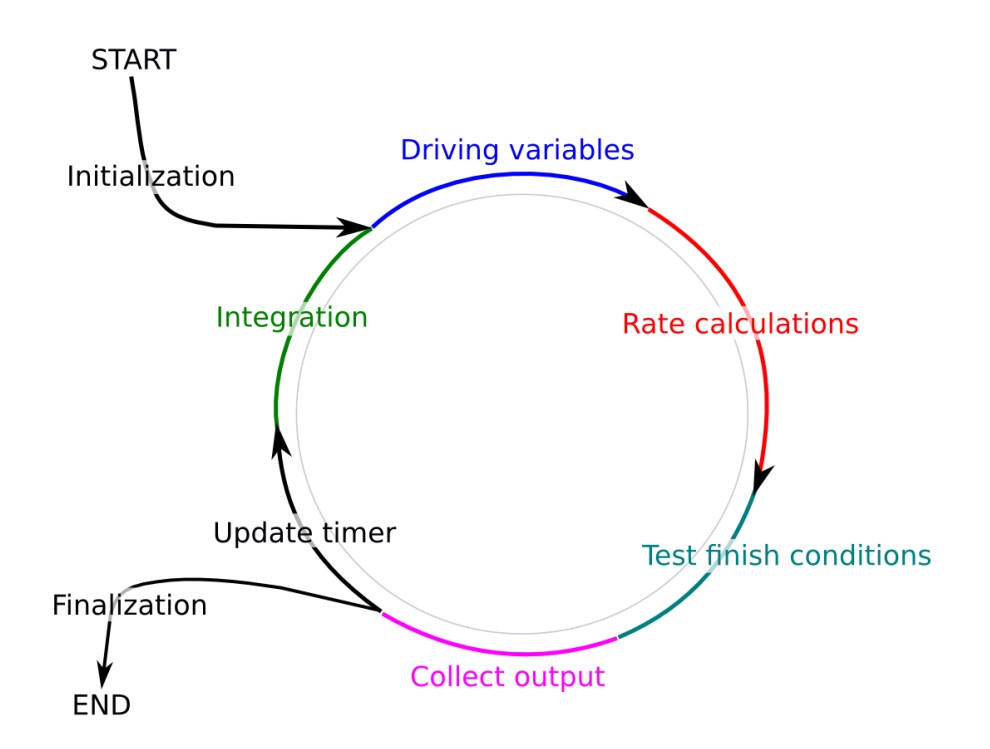

Figura 3.1: Schema del processo di simulazione in PCSE. Fonte: de Wit (2014).

| Nome         | Descrizione                                                                            | Unità di misura        |
|--------------|----------------------------------------------------------------------------------------|------------------------|
| TMAX         | Massima temperatura giornaliera                                                        | $^{\circ}C$            |
| TMIN         | Minima temperatura giornaliera                                                         | $^{\circ}C$            |
| VA P         | Pressione di vapore media giorna-<br>liera                                             | h Pa                   |
| WIND         | Velocità media giornaliera del vento<br>a 2 metri dal suolo                            | m/s                    |
| <b>RAIN</b>  | Precipitazione (pioggia o acqua<br>equivalente in caso di neve<br>$\circ$<br>grandine) | $\text{cm}/\text{day}$ |
| <b>IRRAD</b> | Radiazione globale giornaliera                                                         | $J/m^2$ day            |
| SNOWDEPTH    | Profondità del manto nevoso (op-<br>zionale)                                           | сm                     |

Tabella 3.1: Variabili meteorologiche richieste da PCSE.

non siano disponibili in modo giornaliero.

Ci sono delle variabili ambientali, inoltre, che sono derivate da quelle fornite (Tabella 3.2).

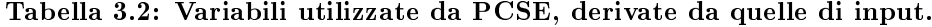

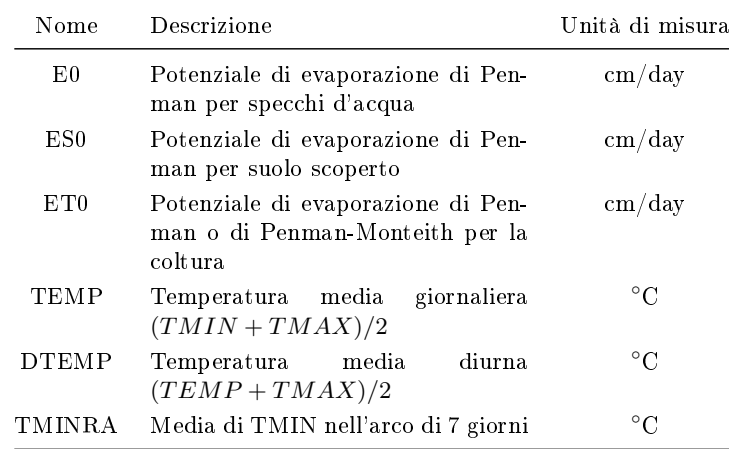

La gestione agronomica viene trattata, all'interno del modello, con un modulo dedicato, in quanto non rientra nel ciclo dei processi di simulazione, ma si interessa di eventi particolari, come la semina, il raccolto, l'irrigazione. La gestione di questi eventi viene coordinata attraverso dei segnali disseminati per tutto l'ambiente di simulazione.

Lo scopo del modulo AgroManagement è di controllare, per ogni stadio temporale, se si verifica uno di questi eventi. In tal caso, il modulo reagirà modificando i meccanismi di simulazione relativi al particolare evento.

Al momento, PCSE dispone di una sola componente agro-gestionale, l'Agro-ManagementSingleCrop, che viene utilizzato per simulare una stagione a coltura singola. Nuovi moduli gestionali sono in fase di sviluppo e permetteranno di includere la rotazione delle colture, l'irrigazione e l'apporto di nutrienti.

Come si è visto, in PCSE è presente una forma di comunicazione tra le sue componenti, durante la simulazione. Degli esempi sono il compiersi di avvenimenti che interessano l'aspetto gestionale e l'avviso di ne coltura, che può essere inviato da moduli diversi. Si tratta quindi di uno scambio di informazioni al verificarsi di specifici eventi. L'implementazione di questo tipo di comunicazione attraverso il classico passaggio di variabili porterebbe a grandi dipendenze tra moduli, che si dovrebbero evitare. Per questo, PCSE utilizza il modulo *pyDispatcher*, che permette a un SimulationObject di inviare segnali e di configurare una o più sub-routine che reagiscano ai segnali ricevuti. Utilizzando questo approccio, le informazioni possono essere condivise in modo efficiente tra SimulationObjects, Engine e AgroManagement. I segnali che vengono impiegati da PCSE sono definiti nel modulo *signals*. Attualmente, il numero di segnali è limitato e sono:

CROP\_START viene utilizzato quando inizia la simulazione;

CROP\_FINISH indica che la simulazione è conclusa;

TERMINATE compare quando la simulazione deve essere interrotta;

OUTPUT utilizzata quando lo stato corrente delle variabili selezionate deve essere registrato.

## 3.2 Implementazione di PCSE per la simulazione di piante perenni

#### 3.2.1 Limitazioni e semplicazioni

Una della maggiori problematiche nello sviluppo di questo studio, è stato il fatto che PCSE è stato elaborato per la simulazione della crescita di colture annuali. Si sono dovuti quindi adattare molto aspetti della vite, sia strutturali sia fenologici, alla struttura di partenza del modello. L'intervallo temporale utilizzato per l'integrazione, inoltre, è di tipo giornaliero, che, per certi processi, viene considerato approssimativo, ma comunque un buon compromesso tra lassi di tempo troppo brevi o troppo lunghi. Si è visto, inoltre, che altri modelli riguardanti la vite adottano un'integrazione giornaliera. Un altro inconveniente è la mancanza di parametri riferiti alla pianta in questione. PCSE richiede molti e precisi dati relativi alla specie vegetale interessata, che per le colture annuali sono ben documentati, ma alcune lacune si verificano per la vite. Questo anche perché le varietà vinicole coltivate sono numerose: certi parametri si possono trovare per una e non per l'altra. Per i motivi elencati sopra, alcune semplicazioni sono state adottate in questa sede:

- Viene considerato solo il ciclo annuale della vite (e non quello vitale), simulando comunque l'accumulo e l'utilizzo delle sostanze degli organi di riserva.
- Le caratteristiche del suolo, la possibile mancanza di acqua e di nutrienti non vengono considerate. Il modello è quindi di tipo potenziale, modalità già presente in PCSE, attivando il modulo per il bilancio idrico WaterbalancePP.
- Le radici vengono considerate mature e quindi presentano un accrescimento minimo.

• In PCSE e in altri modelli la struttura del fogliame è considerata come una massa unica e uniforme (continua), mentre in realtà si tratta di una conformazione molto più complessa, discontinua, quindi più difficile da simulare.

#### 3.2.2 Adattamenti del modello

#### Modiche del sistema di input per la lettura dati

Le simulazioni sono state effettuate utilizzando i dati meteorologici dell'anno 2014 registrati in un vigneto inerbito di 14 anni (anno di impianto 2001, cultivar Sauvignon blanc) situato a Lison di Portogruaro (VE). Tale vigneto è oggetto di monitoraggio continuo da parte del gruppo di viticoltura di DAFNAE<sup>1</sup> . Gli strumenti di misura impiegati sono:

• Vaisala Weather Transmitter WXT520 Variabili misurate: velocità del vento  $[m s^{-1}]$ , direzione del vento  $[°N]$ . precipitazione [mm], pressione atmosferica [kPa], temperatura [◦C] e umidità relativa [%] Intervallo di campionamento: 1 sec

- Kipp&Zonen CNR4 Net Radiometer
	- Variabili misurate: radiazione lunga e corta, incidente e uscente [W  $m^{-2}$ ]
	- Intervallo di campionamento: 1 sec

Visto che PCSE per le simulazioni d'esempio utilizza le informazioni registrate nel database associato, si è provato ad inserire in quest'ultimo i dati meteorologici disponibili, creando una tabella apposita. Per la gestione del database è necessaria la conoscenza del linguaggio di programmazione SQ-Lite, in quanto servono script per la creazione e per il riempimento delle tabelle. La compilazione della tabella ha comportato vari problemi di settaggio dei tipi di dati, in quanto PCSE richiede un particolare formato per dati in input. Le tabelle usate da PCSE, inoltre, hanno gestione particolare delle chiavi primarie. Una chiave primaria è il dato presente in una tabella che permette di identificare in modo univoco una riga e quindi un insieme di dati. Nel database di PCSE sono presenti tabelle con più chiavi primarie, caratteristica che col programma in possesso (SQLite database browser) non è stato possibile riprodurre. PCSE, però, dispone di un modulo per la lettura di file di testo (simili ai file .csv, "Comma-Separated Values") per assimilare i dati meteorologici: CABO Weather Data Provider. Il file richiesto deve ovviamente essere strutturato con una precisa modalità, presentando:

 $^1$ Dipartimento di Agronomia Animali Alimenti Risorse Naturali e Ambiente, Università degli Studi di Padova

- Una intestazione, contenente informazioni aggiuntive, come ad esempio il luogo di registrazione e la coltura presente. Questa parte è caratterizzata dalla presenza di un carattere di commento (in questo caso l'asterisco \*) all'inizio di ogni riga.
- Una riga contenente i parametri di ubicazione, cioè longitudine, latitudine, altitudine e i parametri di Angstrom A e B.
- I dati meteorologici, ordinati per colonna, riguardanti:
	- numero identificativo della stazione meteorologica
	- anno
	- $-$  giorno
	- $-$  radiazione (kJ m<sup>-2</sup> d<sup>-1</sup>)
	- $-$  temperatura minima ( $°C$ )
	- $-$  temperatura massima ( $°C$ )
	- pressione di vapore (kPa)
	- $-$  velocità media del vento  $(m s<sup>-1</sup>)$
	- $-$  precipitazioni (mm d<sup>-1</sup>)

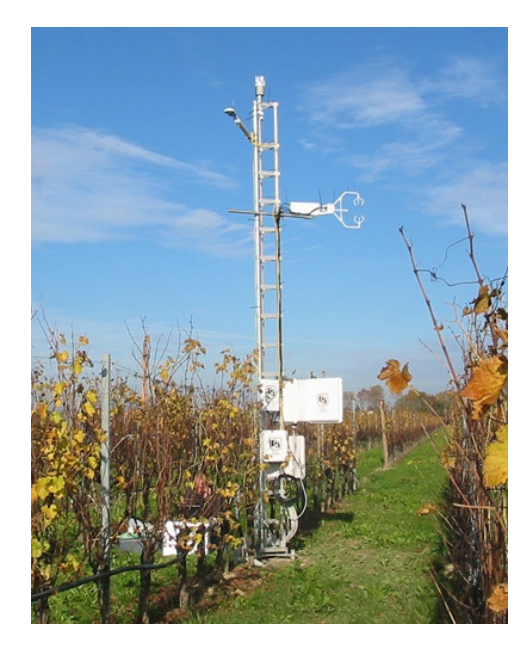

Figura 3.2: Strumentazione utilizzata per registrare i dati meteorologici. Per i dettagli sugli strumenti utilizzati, si veda il paragrafo 3.2.2

La risoluzione del problema con i parametri di Angstrom A/B verrà illustrata successivamente.

Per poi utilizzare i dati nelle simulazioni, il programma converte i dati per:

radiazione da kJ/m<sup>2</sup>/day a J/m<sup>2</sup>/day;

pressione di vapore da kPa a hPa;

precipitazioni da mm/day a cm/day;

Il modulo CABO Weather Data Provider è stato modificato in modo tale che i parametri di Angstrom siano opzionali e che il modulo legga anche una riga contenente le unità di misura, posta prima dei dati meteorologici. Questo per evitare la conversione dei dati ottenuti se le unità di misura sono uguali a quelle richieste per la simulazione. Quando PCSE assimila i dati meteorologici, procede col calcolo dei tassi giornalieri di evapotraspirazione da specchi d'acqua, da suolo scoperto e di traspirazione dalla coltura (E0, ES0 ed ET0, rispettivamente). Questi vengono poi utilizzati per calcolare i tassi massimi di traspirazione e di evapotraspirazione, utili per le parti del programma riguardanti l'evapotraspirazione e il bilancio idrico del suolo. Per calcolare questi tassi giornalieri, PCSE richiede i parametri di Angstrom A/B, in quanto utilizza il metodo di Penman.

Col procedere del metodo, viene stimata la "relative sunshine duration", RELSSD, per la quale vengono appunto richiesti i due parametri.

$$
RELSSD = limit\left(0, 1, \frac{ATMR - |angstA|}{|angstB|}\right) \tag{3.1}
$$

dove ATMR: daily atmospheric transmission

La RELSSD viene utilizzata per il calcolo della "net outgoing long-wave radiation" (RB, in  $J/m^2/d$ ):

$$
RB = \sigma \times T_m^4 \times (0.56 \times 0.079 \times \sqrt{VAP}) \times (0.1 + 0.9 \times RELSSD)
$$
 (3.2)

dove  $\sigma$ : Stefan-Boltzmann costant  $\left[\mathrm{J/m^2/d/K^4}\right]$  $VAP:$  vapour pressure [hPa]

impiegata poi per la "net absorbed radiation", espressa in mm/d:

$$
RN = (AVRAD \times (1 - REFCF) - RB)/LHVAP \tag{3.3}
$$

dove  $AVRAD$ : daily shortwave radiation  $[J/m^2d]$  $REFCF:$  albedo  $LHVAP$ : latent heat of evaporation of water  $[J/\text{mm}]$ 

Nel modulo NASA Power Weather Data Provider (usato per richiedere e registrare i dati meteorologici messi a disposizione dalla NASA) di PCSE, i parametri di Angstrom  $A/B$  sono determinati dividendo la "radiation values from top-of-Canopy" (swv  $dwn$ ) per la "radiation values from Top-of-Atmosphere" (toa\_dwn), considerando il 0,05 percentile per Angstrom, A e il 0,98 percentile per Angstrom A+B.

Visto che la misura toa\_dwn non sempre è disponibile, questa si può stimare facendola calcolare alla funzione astro di PCSE, dove si ottiene il valore stimato ANGOT, partendo da: day, latitude, radiation, dove radiation è equivalente a swv\_dwn. Questo metodo viene già utilizzato nella funzione angstrom presente in PCSE.

Considerando 10 punti geografici casuali, sono stati confrontati i dati di angstA e angstB stimati dal modulo NASA Power Weather Data Provider con quelli stimati utilizzando il metodo illustrato (Tabella 3.3). In Tabella 3.4 vengono riportati i diversi indici statistici ottenuti.

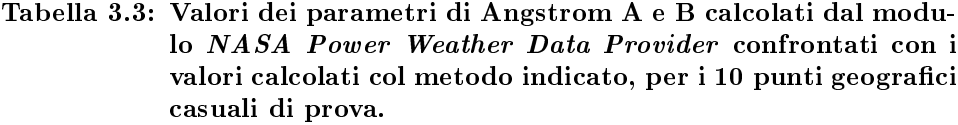

| $\operatorname{angst}$ A |              | angstB      |              |
|--------------------------|--------------|-------------|--------------|
| <b>NASA</b>              | <b>ASTRO</b> | <b>NASA</b> | <b>ASTRO</b> |
| 0,158 800                | 0,155 235    | 0,552 555   | 0,556 384    |
| 0,174 423                | 0,172 470    | 0,576 935   | 0,582 837    |
| 0,172 088                | 0,171 760    | 0,510 982   | 0,515,751    |
| 0,228 482                | 0,227 825    | 0,459 193   | 0,458 786    |
| 0,221 455                | 0,221 056    | 0,536 365   | 0,531 328    |
| 0,180 138                | 0,179 931    | 0,569 467   | 0,572 088    |
| 0,164 471                | 0,155 955    | 0,573 574   | 0,586 241    |
| 0,114 112                | 0,114 301    | 0,603 660   | 0,603 161    |
| 0,373 733                | 0,372 931    | 0,399 076   | 0,399 589    |
| 0,166 665                | 0,166 969    | 0,603 380   | 0,607 526    |

Tabella 3.4: Indici statistici ottenuti dalla stima dei parametri di Angstrom.

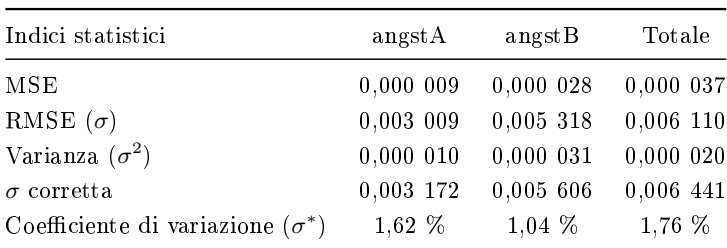

Visti i valori degli indici, il metodo proposto è stato considerato valido per essere utilizzato nelle simulazioni.

Per una gestione futura dei dati ottenuti dalle simulazioni, è stato realizzato, inoltre, un modulo che registra i risultati nel database di PCSE. La tabella costruita dalla componente aggiunta contiene nel suo titolo il tipo di pianta analizzata e le coordinate del punto considerato. Il programma controllerà prima se una tabella riguardante la stessa coltura e lo stesso punto geografico sia già presente, per poi registrare i dati. Questo modulo sono possibili ulteriori futuri perfezionamenti, che ne miglioreranno la funzionalità.

#### Modellizzazione delle fasi fenologiche

Nella versione originale il modello PCSE, trattando colture annuali, suddivide il ciclo vitale delle piante considerate in quattro fasi fenologiche:

- emerging il periodo che va dalla semina alla comparsa della pianta;
- vegetative (vegetativa) la fase che prosegue fino alla fioritura;
- reproductive (riproduttiva) che considera tutti i processi compresi tra la antesi e la maturazione;
- mature (maturazione) che si conclude o coincide col raccolto.

Per simulare le crescita annuale della vite, la fase riproduttiva è stata divisa in due fasi: la prima, denominata "berrygrowth", considera la crescita delle bacche dopo la fioritura, fino all'invaiatura; la seconda fase, "ripening". tratta il processo di maturazione. La distinzione tra i due periodi è utile per meglio differenziare i diversi processi che li caratterizzano. La fase "emerging" è stata considerata come il periodo tra l'inizio dell'anno fino al germogliamento, mantenendo il concetto del calcolo della somma termica per determinare la data dell'evento.

In PCSE, il calcolo della somma termica è dato dalla somma quotidiana dell'incremento giornaliero, espresso in ◦Cd. Questo incremento è ricavato in funzione della temperatura media giornaliera (espressa in ◦C), attraverso l'interpolazione lineare di dati specifici per specie. Per la barbabietola da zucchero, ad esempio, i dati tabellari impostati nel programma sono:

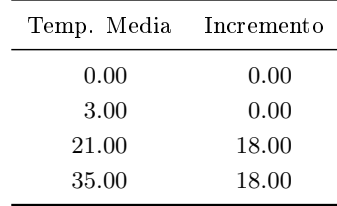

Non avendo disponibile questo tipo di parametri per la vite, si è preferito calcolare la somma termica col modello di crescita per gradi-giorno ("growing") degree day model", GDD). Questo modello si basa sul concetto classico di tempo termico, ossia la somma delle differenze tra la temperatura media giornaliera e una temperatura di riferimento, considerata costante, iniziando dal primo Gennaio (de Cortazar-Atauri et al., 2009).

Per determinare la data del germogliamento delle gemme dormienti, è stato preso in considerazione lo studio condotto da de Cortazar-Atauri et al. (2009), dove sono stati confrontati diversi modelli per predire tale evento. Dei due modelli che hanno riportano i migliori risultati, è stato analizzato il metodo che richiede il minor numero di parametri noti, ovvero il modello di crescita per gradi-giorno con temperatura di riferimento pari a 5◦C, GDD5. La somma termica critica di gradi-giorno corrispondente al germogliamento,  $G_C$ , è stata fissata a 66 °Cd, valore basato sulla media delle somme termiche presentate dallo studio citato.  $G_C$  è determinato col seguente metodo:

$$
G_C = \sum_{n=1}^{N_{bb}} A_C(n)
$$
 (3.4)

dove  $A_C(n)$ :  $max((T(n) - T_0), 0)$ 

 $T(n)$ : temperatura media giornaliera [°C] n: giorno [doy]  $N_{bb}$ : data del germogliamento  $\text{dov}$  $T_0$ : temperatura di riferimento  $\lceil \circ \text{C} \rceil$ 

Per integrare il modello GDD5 in PCSE, si è provato in primo momento a modificare e utilizzare il modulo "Vernalisation" già presente nel programma. L'approccio della vernalizzazione si basa sul lavoro di Lenny van Bussel (2011). Il principio di fondo considera il fatto che alcune specie di piante abbiano bisogno di un certo numero di giorni con temperature comprese in un intervallo di valori ottimali, per poter soddisfare il requisito di vernalizzazione. Fino a quando questo fabbisogno non viene raggiunto, lo sviluppo della pianta viene ritardato. Sebbene la modifica effettuata fosse funzionante, era anche molto complessa. Si è preferito quindi impostare e utilizzare dei parametri già presenti, impiegati nella fase "emerging", senza ricorrere al modulo della vernalizzazione. Tali parametri sono:

- la somma termica tra l'inizio dell'anno e il germogliamento ("temperature sum from sowing to emergence",  $TSUMEM$ ), che corrisponde alla somma termica critica del GDD, impostata quindi a 66,0  $\mathrm{°Cd}$ ;
- la temperatura di riferimento per il germogliamento ("base temperature for emergence",  $TBASEM$  );

• la temperatura effettiva massima per il germogliamento ("maximum effective temperature for emergence",  $TEFFMX$ ), impostato col valore ttizio di -99,0 ◦C, in quanto non utilizzato con il modello GDD.

Con il valore di temperatura di riferimento proposto (5◦C) e utilizzando i dati delle temperature disponibili, la data del germogliamento risulta palesemente anticipata rispetto a quanto aspettato: a fine Gennaio  $(22/01)$ invece che ad inizio Aprile (Fregoni, 1986). Si è quindi propenso per il valore di TBASEM pari a 10 ◦C, temperatura di riferimento generalmente accettata per la vite (de Cortazar-Atauri et al., 2009). La data di germogliamento ottenuta con il modello GDD10 è risultata più prossima alla realtà (03 Aprile).

Analogamente all'utilizzo del modello GDD10 per la previsione della data di germogliamento delle gemme dormienti, per stimare i giorni della fioritura e dell'invaiatura si è ricorso al modello per la fioritura e l'invaiatura della vite ("grapevine flowering veraison model",  $GFV$ ), illustrato da Parker et al. (2011), più precisamente alla versione che richiede soltanto i valori della temperatura media giornaliera. Questo modello suppone che un certo stadio fisiologico inizi quando viene raggiunta una determinata somma termica critica,  $F^*$ . Il calcolo non inizia però il primo Gennaio, come in  $GDD$ , ma ad inizio Marzo. In questo metodo, la temperatura di riferimento per l'incremento della somma termica,  $T_b$ , è impostata a 0°C e la data di inizio della somma termica,  $t_0$ , al primo Marzo (60 doy — "day of year"). I valori critici corrispondenti alla fioritura e all'invaiatura sono stati fissati a 1261 e 2595 ◦Cd rispettivamente. Tali valori si basano sulle medie delle somme termiche critiche riportate dallo studio. La somma termica  $S_f$  viene confrontata quotidianamente col il valore critico  $F^*$ :

$$
S_f(t_s) = \sum_{t_0}^{t_S} R_f(x_t) \ge F^*
$$
\n
$$
R_f(x_t) = GDD(x_t) = \begin{cases} 0, & \text{se } x_t < Tb, \\ x_t - T_b, & \text{se } x_t \ge Tb. \end{cases} \tag{3.5}
$$

dove  $S_f$ : stato della forzatura [°Cd]

- $t_s$ : giorno dell'evento  $\langle \text{doy} \rangle$
- $t_0$ : giorno iniziale  $|\text{doy}|$  $R_f$ : tasso di forzatura [°Cd]
- $x_t$ : temperatura media giornaliera [°C]
- $F^*$ : stato critico di forzatura [°Cd]
- $T_b$ : temperatura di riferimento  $\lceil \circ \text{C} \rceil$

Il calcolo della somma termica utile alla stima della fioritura è stato quindi aggiunto già nella fase di emerging, per i casi, come quello corrente,

dove la data iniziale sia precedente al germogliamento. È stato inserito nel programma, inoltre, la variabile di stato  $\overline{DOI}$  – "day of veraison"<sup>2</sup>), utile a registrare il giorno della invaiatura.

#### Modellizzazione della ripartizione della sostanza secca

PCSE riconosce quattro elementi della struttura fisica delle piante trattate: le radici, gli steli, le foglie e gli organi di riserva (comprendenti baccelli e frutti). Per non modificare eccessivamente il programma, si è cercato di adattare la struttura della vite all'impostazione del modello. Questa operazione è già stata condotta per poter simulare la crescita di particolari tipi di piante. Per lo sviluppo delle patate, ad esempio, l'inizio della formazione del tubero viene fatta corrispondere alla fioritura (de Wit, 2014). Il modulo riguardante gli steli è stato utilizzato per trattare la crescita dei germogli, mentre per lo sviluppo delle bacche e dei grappoli è stato adoperato il modulo che tratta gli organi di riserva.

Una modifica necessaria è stata l'aggiunta del modulo riguardante lo sviluppo della parte perenne della vite, assente nel programma PCSE in quanto esamina piante annuali. Questa parte della pianta viene considerata come organo di riserva dal quale ottenere carbonio e nutrienti, durante la crescita iniziale o in caso di stress. Le strutture perenni sono particolarmente importanti considerando anche il problema dei cambiamenti climatici, dove eventi estremi possono portare alla perdita delle foglie e il processo di recupero assume un ruolo fondamentale per assicurare la resa finale.

Per poter integrare il nuovo modulo con il resto del programma, si sono dovute modificare altre componenti (come quelle riguardanti il partizionamento e la respirazione), farlo riconoscere come oggetto di simulazione e farlo inizializzare. Sono state corrette, inoltre, le funzioni di controllo del bilancio del carbonio e di controllo del partizionamento della massa totale iniziale (compiuto all'inizio delle simulazioni). Per evitare di dover modicare gli indici di partizionamento, si è preferito aggiungere il parametro  $TWWDI$  ("initial") total weight of woods"), che indica la massa delle parti legnose già presente all'inizio dell'anno.

#### 3.2.3 Modelli di crescita considerati

Per questo studio, sono stati analizzati diversi modelli di crescita della vite, soprattutto quelli che simulano lo sviluppo della pianta basandosi su un numero limitato di dati in input e che non concentrano l'analisi su determinare parti della vite. Un modello molto semplice è quello realizzato da Bindi et al. (1997): partendo dai valori giornalieri di temperatura minima e massima e della radiazione incidente, vengono ricavati il numero e la massa delle foglie

<sup>&</sup>lt;sup>2</sup>La sigla DOV è già presente in PCSE. È stata scelta quindi l'iniziale della parola italiana per non creare sovrapposizione di variabili.

sviluppatosi dopo il germogliamento, per poi effettuare una stima della biomassa prodotta per m<sup>2</sup>. Dopo 40 °Cd dalla fioritura, viene inizializzata la crescita dei grappoli, basandosi sul tempo trascorso e sulla biomassa presente (Bindi et al., 1997). Questo modello è stato utile per un primo approccio alla simulazione dello sviluppo della vite, anche se le sue caratteristiche non lo rendono utilizzabile per questo studio.

Il lavoro presentato da Vivin et al. (2002), invece, è molto più complesso (anche se il set di dati in input rimane uguale) e simula anche la partizione del carbonio per le diverse parti della pianta. Questo studio, però, è caratterizzato da alcuni difetti. Innanzitutto, non è indicato il metodo per calcolare l'indice di area fogliare ("Leaf Area Index",  $LAI$ ), mancanza rimediabile utilizzando un metodo presente in altri modelli. Inoltre, per il calcolo della richiesta giornaliera di carbonio dedita alla crescita, vengono richiesti tassi di crescita di modelli stagionali, che non sono pubblicati. Infine, per la computazione della quantità potenziale di carbonio solubile e strutturale presente nelle singole bacche d'uva, le equazioni riportate restituiscono valori costanti, mentre dovrebbero variare col tempo. Tali equazioni esponenziali sono in funzione del numero di giorni trascorsi dalla fioritura, tratte da altri studi (Blanke, 1992; Ollat, 1998). Anche analizzando le formule originali, non è stato possibile trovare la fonte di errore, dato che le equazioni presentate sono parametrizzate con valori definiti dagli autori (Vivin et al., 2002). Nonostante queste imperfezioni, il modello citato è stato considerato come riferimento per i tempi di manifestazione delle fasi fenologiche.

Il principale modello preso in considerazione per simulare la crescita della vite è lo studio condotto da Wermelinger et al. (1991). Tale programma, oltre a trattare lo sviluppo di tutte le parti della vite, esamina anche la ripartizione del carbonio e dell'azoto. In questo studio è stato applicata solo la parte che tratta il flusso di carbonio, visto che in PCSE non è ancora implementato l'aspetto dei nutrienti. Una caratteristica di questo modello è la considerazione di foglie, germogli e radici come popolazioni strutturate per età, che variano col trascorrere del tempo. Per gestire le coorti, viene utilizzato l'approccio mostrato in Figura 3.3. Le diverse parti della pianta (popolazioni,  $Q_i$ ) sono specificate dagli indici j (L=foglie, S=germogli, R=radici) e vengono rappresentate dal vettore di lunghezza k. Ogni elemento i del vettore corrisponde ad una classe d'età, alla quale si fa riferimento attraverso un'età principale espressa in gradi-giorno, data dal rapporto tra il tempo medio di sviluppo  $T_j$  e il numero di sotto-fasi  $k$ . Le lunghezze del vettore  $T_j$  in  $^{\circ}\text{Cd}$ corrispondono alla longevità media dei membri delle rispettive popolazioni. L'input  $x_j$  della prima sotto-fase è la comparsa di nuovi membri di una popolazione, in termini di numero o di massa per  $\mathrm{^{\circ}Cd}$ . Il flusso in uscita  $y_i$ dall'ultima sotto-fase può essere interpretato come l'abscissione delle foglie o la lignificazione di germogli o radici. Il parametro  $\mu_{j,i}$ , originariamente definito come attrito, include sia perdite sia crescite;  $r_{i,i}$ , invece, indica il tasso di transizione da una sotto-fase a quella successiva. Il meccanismo di crescita delle popolazioni età-strutturate è illustrato con l'equazione 3.6. Nel modello proposto da Wermelinger il numero di sotto-fasi  $k_i$  è stato impostato a 30 per tutte le popolazioni (Wermelinger et al., 1991).

$$
dQ_{j,1}/dt = x_j(t) - r_{j,1}(t) + \mu_{j,1}(t)Q_{j,1}(t)
$$
  
\n
$$
dQ_{j,2}/dt = r_{j,1}(t) - r_{j,2}(t) + \mu_{j,2}(t)Q_{j,2}(t)
$$
  
\n
$$
\vdots
$$
  
\n
$$
dQ_{j,i}/dt = r_{j,i-1}(t) - r_{j,i}(t) + \mu_{j,i}(t)Q_{j,i}(t)
$$
  
\n
$$
\vdots
$$
  
\n
$$
dQ_{j,k}/dt = r_{j,k-1}(t) - y_{j,k}(t) + \mu_{j,k}(t)Q_{j,k}(t)
$$
  
\n
$$
\downarrow^{H_1(0)} \qquad \qquad \downarrow^{H_2(0)} \qquad \qquad H_2(0)
$$
  
\n
$$
\downarrow^{H_1(0)} \qquad \qquad H_2(0)
$$
  
\n
$$
\downarrow^{H_1(0)} \qquad \qquad H_2(0)
$$
  
\n
$$
\downarrow^{H_1(0)} \qquad \qquad H_2(0)
$$
  
\n
$$
\downarrow^{H_1(0)} \qquad \qquad H_2(0)
$$
  
\n
$$
\downarrow^{H_1(0)} \qquad \qquad H_2(0)
$$
  
\n
$$
\downarrow^{H_1(0)} \qquad \qquad H_2(0)
$$
  
\n
$$
\downarrow^{H_1(0)} \qquad \qquad H_2(0)
$$
  
\n
$$
\downarrow^{H_1(0)} \qquad \qquad H_2(0)
$$
  
\n
$$
\downarrow^{H_1(0)} \qquad \qquad H_2(0)
$$
  
\n
$$
\downarrow^{H_1(0)} \qquad \qquad H_2(0)
$$
  
\n
$$
\downarrow^{H_1(0)} \qquad \qquad H_2(0)
$$
  
\n
$$
\downarrow^{H_1(0)} \qquad \qquad H_2(0)
$$
  
\n
$$
\downarrow^{H_1(0)} \qquad \qquad H_2(0)
$$
  
\n
$$
\downarrow^{H_1(0)} \qquad \qquad H_2(0)
$$
  
\n
$$
\downarrow^{H_1(0)} \qquad \qquad H_2(0)
$$
  
\

Figura 3.3: Vettore rappresentanti le popolazioni e le loro dinamiche. I simboli sono spiegati nel testo. Fonte: Wermelinger et al. (1991).

La gestione di popolazioni età-strutturate per rappresentare parti della pianta non è presente in PCSE. Sono stati aggiunti quindi degli elementi che registrano il numero e la massa delle coorti, per foglie, germogli e radici. Questi elementi sono delle liste annidate, dove vengono registrati i nuovi membri di una popolazione, sviluppati i membri già presenti e cancellati quelli che superano il limite d'età massimo  $T_j$ . In Python, le liste sono contenitori di valori e sono oggetti modificabili (van Rossum and Drake, 2004). La loro capacità di includere diversi tipi di elementi (anche altre liste) e la possibilità di subire cambiamenti, le rende un buon metodo per simulare una popolazione strutturata per età.

Come illustrato nell'equazione 3.7, ad ogni popolazione viene associata una lista, divisa per classi d'età i, con  $0 < i < k$ , dove k è il numero di sotto-fasi in cui è diviso il tempo medio di sviluppo  $T_j$ . Ogni classe comprende i membri della popolazione, a seconda dell'età di questi ultimi. Il limite superiore di ogni classe è dato dalla età principale,  $iT_j/k$ , oltre la quale gli elementi vengono trasferiti alla classe successiva. Ogni membro della popolazione è caratterizzato da una lista con i parametri "età" e "massa" (per le foglie è presente anche il parametro "numero").

$$
J = \begin{bmatrix} i=1 & i=k \\ \lfloor 1, \ldots, \lfloor 1 \rfloor \end{bmatrix}
$$
  
\n
$$
\begin{bmatrix} i=1 \\ \lfloor 1 \rfloor = \lfloor 1 \rfloor, \ldots, \lfloor 1 \rfloor \end{bmatrix} \qquad \text{età } {}^{i}T_{j}/k
$$
  
\n
$$
\begin{bmatrix} e^{t\lambda} & 1 \\ 1 & 1 \end{bmatrix} = [et\lambda, massa]
$$
  
\n(3.7)

La gestione delle liste in Python avviene attraverso gli indici numerici di posizione, racchiusi tra parentesi quadre. Per riferirsi ai diversi elementi di un membro della popolazione, viene utilizzata l'annotazione  $J[A][B][C]$ . dove:

- A indica la classe (in questo caso, il numero dell'indice corrisponde al numero della classe);
- B indica la posizione del membro della popolazione all'interno della lista "classe  $A$ ";
- C indica l'elemento considerato, con  $0 = e^{\frac{1}{2}}$ ,  $1 = \text{massa}$  e  $2 = \text{numero}$  (se presente).

L'utilizzo delle liste per simulare le coorti delle popolazioni ha permesso di utilizzare dei cicli for per il controllo e la modifica delle coorti stesse. In Python, l'istruzione for compie un'iterazione sugli elementi di una qualsiasi sequenza (per esempio una lista), nell'ordine in cui appaiono nella sequenza (van Rossum and Drake, 2004). Con questo tipo di ciclo si è potuto:

- preparare i tre vettori vuoti all'inizio della simulazione;
- incrementare l'età (in ◦Cd) e la massa dei singoli elementi;
- calcolare le quantità complessive delle masse delle popolazioni (e anche del numero per le foglie);
- spostare i membri da una classe all'altra in base all'età;
- eliminare i membri che superano il limite di età massimo  $T_j$ .

Per le ultime due operazioni, si è verificato un problema nella modifica delle liste. Durante il ciclo avviene una iterazione: eliminando un elemento i della lista esaminata, l'elemento  $i+1$  scala di un indice, prendendone il posto. In questo modo, però, il ciclo considera l'elemento  $i+1$  (diventato i) già computato, passando al successivo. Per risolvere questa difficoltà, si è dovuto ricorrere alla notazione for i in lista $[:]$ :, che effettua una copia dell'intera lista.

Il ricorso alle liste per rappresentare le popolazioni ha consentito di compiere con facilità anche altre operazioni, come l'aggiunta dei nuovi membri tramite il metodo .append() e di realizzare i controlli dell'età per la catalogazione per classi. In Python, un metodo è una funzione che "appartiene" ad un oggetto e ha per nome oggetto.metodo, dove oggetto è un qualche oggetto, mentre metodo è il nome di un metodo che viene definito secondo il tipo di oggetto. Il metodo  $append()$  è definito per gli oggetti lista: aggiunge un nuovo elemento alla fine della lista. È equivalente a "lista = lista + elemento", ma è più efficiente (van Rossum and Drake, 2004).

Il modello di Wermelinger et al. segue delle priorità per quanto riguarda l'utilizzo degli elementi nutritivi (Figura 3.4). Il carbonio disponibile viene impiegato prima di tutto per la respirazione delle componenti della pianta (foglie, germogli, radici, frutti strutture perenniali), poi per i processi riproduttivi (sviluppo dei frutti), la crescita vegetativa e infine la quantità rimanente viene accumulata negli organi di riserva. Dopo il raccolto, il fabbisogno riproduttivo scompare, lasciando il posto agli ultimi due processi.

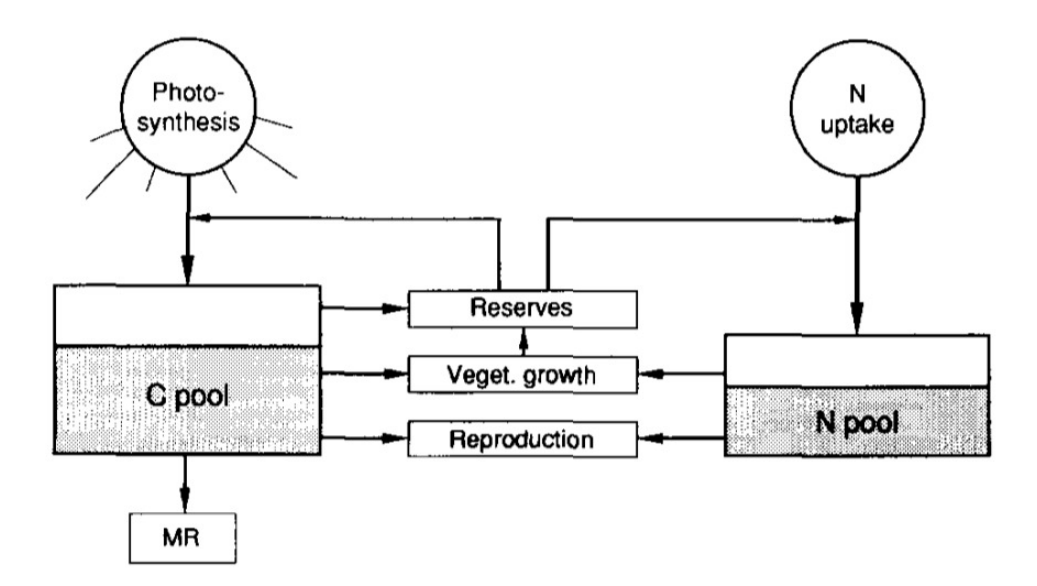

Figura 3.4: Schema di ripartizione di carboidrati (C) e azoto (N). Le priorità di ripartizione vanno dal basso all'alto. Le frecce indicano flussi di massa;  $MR =$  mantenimento della respirazione. Fonte: Wermelinger et al. (1991).

Per quanto riguarda il calcolo della respirazione, è stata effettuata una modifica del coefficiente per il mantenimento della respirazione degli organi perenniali: il valore originale di 0,01 gC/gC è stato sostituito dal valore proposto da Vivin et al. (2002) di 0,0005 gC/gC. Questo cambiamento è stato eseguito in quanto il nuovo valore deriva da uno studio più recente e che si basa e corregge (in parte) il modello di Wermelinger et al. (1991).

Anche in questo modello si è presentato un problema con i valori restituiti da un'equazione. Per la stima della richiesta del carbonio da parte dei frutti,  $b_F$ , dopo 200 °Cd la fioritura, viene impiegata la funzione quadratica  $\delta_F$  (equazione 3.8a), in funzione del tempo trascorso dal germogliamento, espresso in ◦Cd. Nella forma pubblicata (equazione 3.8b), la funzione riporta valori alti e negativi, inaspettati in questo contesto. Dopo aver interpellato l'autore, il prof. Wermelinger, la funzione è stata corretta con la forma utilizzata effettivamente nel modello (equazione 3.8c).

$$
b_F = \delta_F * n_F * \Delta t \text{ (per t > 536 °Cd)} \tag{3.8a}
$$

$$
\delta_F = (-2 \times 10^{-3}) + 6, 15 - (6 \times x) - (3, 85 \times 10^{-9} \times x^2) \tag{3.8b}
$$

$$
\delta_F = (-2 \times 10^{-3}) + (6, 15 \times 10^{-6} \times x) - (3, 85 \times 10^{-9} \times \sqrt[2]{x})
$$
 (3.8c)

dove  $b_F$ : richiesta di carbonio da parte dei frutti [g]

 $n_F$ : numero di bacche

- $\Delta t$ : somma termica giornaliera [°Cd]
- x: tempo trascorso dal germogliamento  $[°Cd]$

Nello studio pubblicato da Wermelinger et al. (1991), viene indicato anche un tasso di mortalità fogliare giornaliero  $(\epsilon)$ , applicabile nel tardo autunno. Tale parametro assume il valore  $0.02 d^{-1}$  o  $0.3 d^{-1}$ , a seconda della temperatura presente. Vista la particolare gestione della popolazione fogliare strutturata per età, non si è riusciti in questo studio ad applicare il tasso di mortalità indicato. Altre modiche o trasposizioni in linguaggio Python dei modelli considerati degne di nota non sono state realizzate. Per una conoscenza maggiore dei meccanismi si simulazione di crescita, si rimanda alla lettura degli studi citati. Vista la mancanza di parametri specifici per la vite e per un miglior confronto dei risultati con quelli del modello di riferimento, sono stati utilizzati i metodi per la stima dell'indice di area fogliare, della produzione fotosintetica e del costo della respirazione indicati da Wermelinger et al. (1991), al posto delle procedure già presenti in PCSE.

## Capitolo 4

# Risultati

Applicando le modiche al programma Python Crop Simulation Environment descritte precedentemente e ispirandosi ai modelli di crescita della vite citati (paragrafi  $3.2.2$  e  $3.2.3$ , rispettivamente), si sono ottenuti i risultati descritti di seguito, distinti per argomento: i tempi di manifestazione delle fasi fenologiche e gli esiti della simulazione. Vengono riportati i risultati che si sono potuti comparare con quelli degli altri studi, per avere una stima dell'adabilità del modello realizzato.

## 4.1 Tempi di manifestazione delle fasi fenologiche

Inserendo in PCSE i metodi indicati da de Cortazar-Atauri et al. (2009) e Parker *et al.* (2011) per la determinazione delle date di germogliamento, fioritura e invaiatura, si sono ottenuti dei tempi fenologici realistici, simili a quelli presentati dal modello di Vivin et al. (2002). In Tabella 4.1 vengono riportate le date ricavate, confrontate con quelle dei principali modelli analizzati, espresse in DOY (*Day Of Year*, dove il 1<sup>°</sup> Gennaio = 1). Per questo studio, la data del raccolto si basa su quella indicata da Wermelinger et al. (1991) (19 Ottobre). Il giorno iniziale della fase erbacea dello sviluppo dei grappoli, indicata anche col termine berry set, si ispira a quello riportato da (Vivin et al., 2002), vista la somiglianza con i dati ottenuti.

### 4.2 Risultati della simulazione

Il modello sviluppato in questa sede ha riportato dei risultati contrastanti, che variano a seconda delle componenti della vite. Nelle Figure 4.1, 4.2, 4.3 sono illustrati, per vite, gli andamenti durante l'anno del numero di foglie, della sostanza secca del sistema fogliare, dei germogli, delle radici e dei grappoli (grafici 4.1a, 4.1b, 4.2a, 4.2b, 4.3, rispettivamente). Confrontando

| Fasi fenologiche | Risultati Vivin |     | Wermelinger | Bindi |
|------------------|-----------------|-----|-------------|-------|
| Germogliamento   | 93              | 110 | 81          | 105   |
| Fioritura        | 147             | 145 | 140         | 160   |
| Fase erbacea     | 175             | 174 | 161         |       |
| Invaiatura       | 209             | 207 |             |       |
| Raccolto         | 292             | 275 | 292         | 271   |

Tabella 4.1: Tempi fenologici del presente studio confrontati con quelli riportati dai modelli analizzati, espressi in DOY (Day Of Year).

i grafici ottenuti con quelli pubblicati da Wermelinger *et al.* (1991, Fig. 4). si può notare una sottostima della massa fogliare, che presenta un massimo di circa 80 grammi, invece dei 300–350 grammi riportati dallo studio citato. Questo perché si verifica un andamento anomalo poco dopo l'entrata dei grappoli nella fase erbacea (berry set), con un brusco calo fino a metà Agosto, seguito da una ripresa che continua fino a Dicembre. L'ultima parte del graco è determinata probabilmente dalla mancanza del tasso di mortalità fogliare dovuto al calo delle temperature. Questa lacuna è evidente anche nel grafico 4.1a, dove il valore raggiunto di circa 500 unità per vite è confrontabile con quello del modello di riferimento, ma non si verifica il normale calo del numero di foglie dato dalla lloptosi e dal freddo. Anche le masse risultanti dei germogli e delle radici mostrano uno sviluppo paragonabile a quello presentato da Wermelinger *et al.* (1991, Fig. 4B), che dopo l'invaiatura si stabilizza sotto i 500 grammi per i primi e intorno ai 10 grammi per le seconde. Nel grafico 4.3 riguardante la massa dei grappoli, è osservabile una evidente sottostima del quantità raggiunta prima del raccolto: invece dei quasi 800 grammi per vite indicati da Wermelinger et al. (1991, Fig. 4C), col modello sviluppato vengono stimati circa 350 grammi.

Si è cercato di trasporre il più fedelmente possibile il modello di Wermelinger et al. (1991) in codice Python. Le irregolarità viste per lo sviluppo delle foglie e dei grappoli potrebbero essere ricondotte ad una erronea gestione del partizionamento dei carboidrati, oppure per una sbagliata stima della richiesta di carbonio da parte dei grappoli. Alcuni dei metodi indicati, però, sono probabilmente riportati in modo semplicato; oppure altre equazioni o ulteriori aspetti dello sviluppo della pianta potrebbero essere stati omessi dalla pubblicazione. Non è da escludere, come già visto in precedenza, che alcune formule o parametri siano indicati in maniera differente da quelli effettivamente utilizzati negli studi citati.

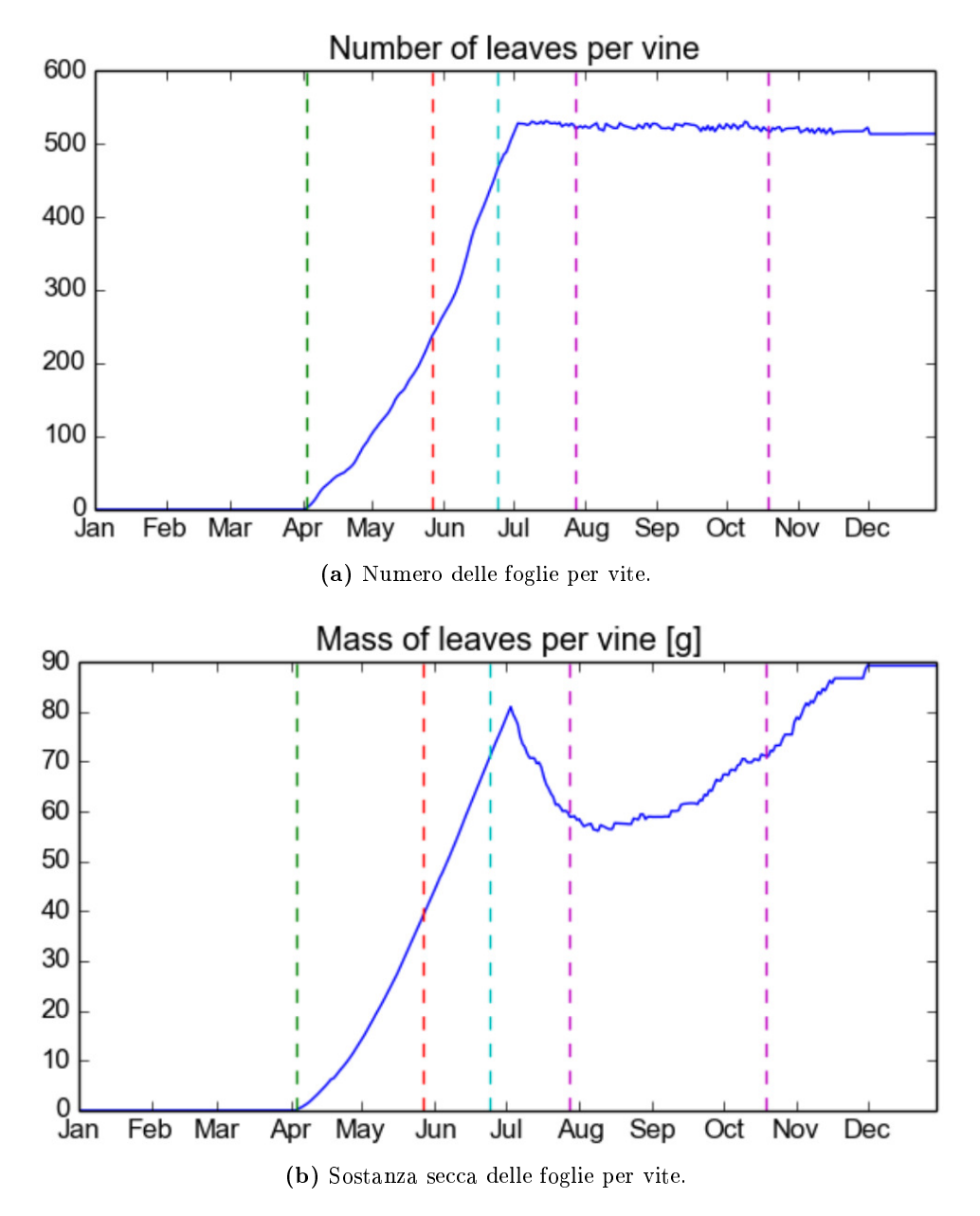

Figura 4.1: Grafici dei risultati riguardanti l'apparato fogliare. Le linee verticali tratteggiate all'interno dei grafici indicano, da sinistra a destra, i giorni di germogliamento, fioritura, inizio della fase erbacea, invaiatura, raccolto.

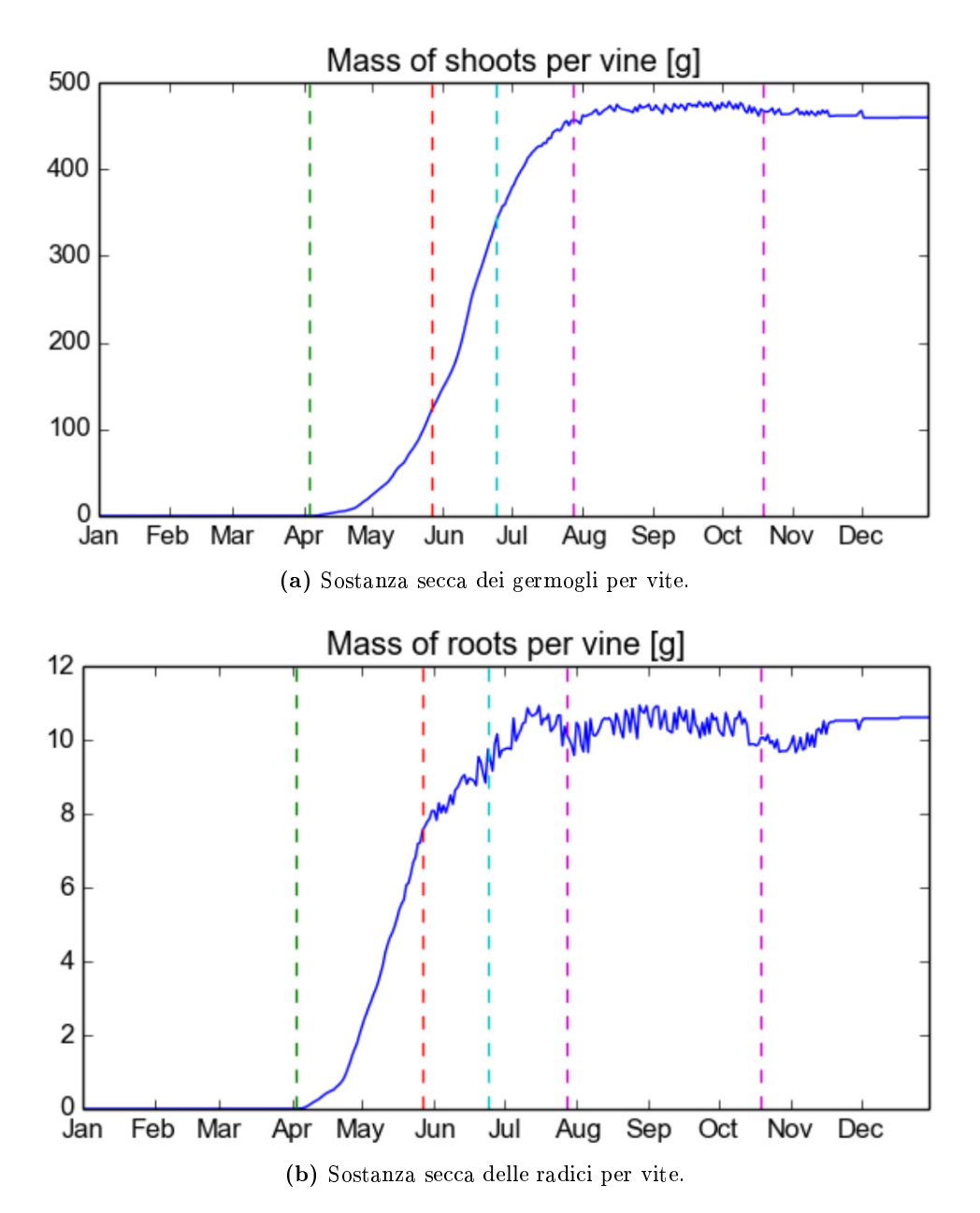

Figura 4.2: Grafici dei risultati per germogli e radici. Le linee verticali tratteggiate all'interno dei grafici indicano, da sinistra a destra, i giorni di germogliamento, fioritura, inizio della fase erbacea, invaiatura, raccolto.

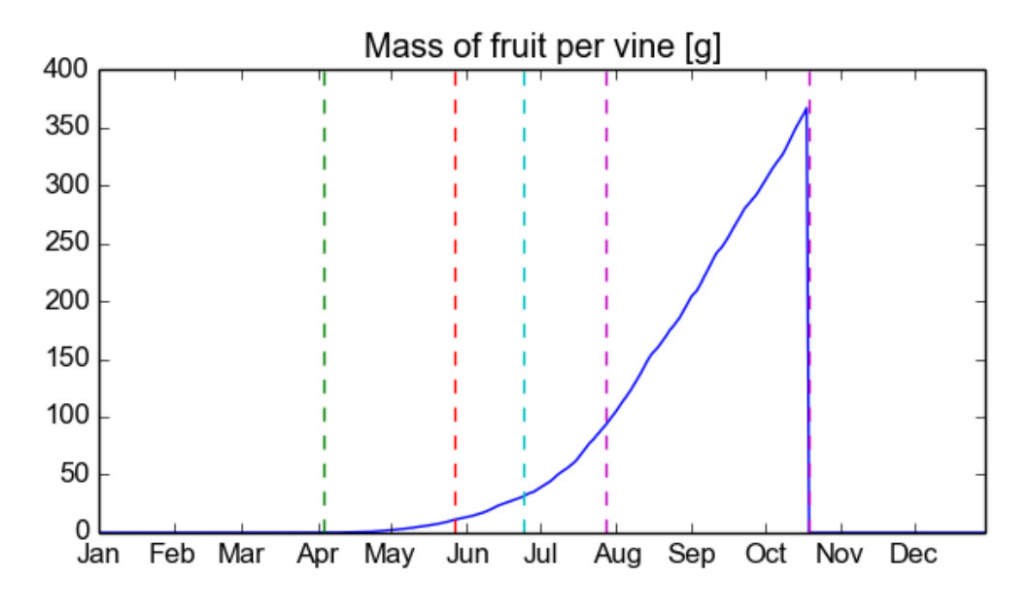

Figura 4.3: Grafico dell'andamento della sostanza secca dei grappoli per vite. Le linee verticali tratteggiate all'interno dei grafici indicano, da sinistra a destra, i giorni di germogliamento, fioritura, inizio della fase erbacea, invaiatura, raccolto.

## Capitolo 5

# Conclusioni e prospettive

### 5.1 Conclusioni

Partendo dall'ambiente di simulazione Python Crop Simulation Environment, realizzato per piante annuali e basandosi sui lavori svolti precedentemente sull'argomento, con questo studio si è cercato di sviluppare un modello di crescita per la vite. Per quanto riguarda la simulazione dello sviluppo della pianta, si è considerato soprattutto lo studio pubblicato da Wermelinger et al. (1991), che richiede pochi dati in input, dispone di tutti i parametri indicati e analizza la pianta nel suo complesso, senza concentrarsi su determinate componenti o tralasciandone altre. Per correggere o completare il modello citato, sono stati analizzati anche altri studi (Bindi et al., 1997; Vivin et al., 2002; de Cortazar-Atauri et al., 2009; Parker et al., 2011). Il linguaggio di programmazione utilizzato, Python, ha permesso l'integrazione di moduli che aggiungono parti alla pianta o che trattano i processi fisiologici in modo diverso, rendendo PCSE un ambiente di simulazione flessibile e facilmente implementabile.

Una delle peculiarità dei modelli di simulazione in generale, è la difficoltà di interpretare i programmi realizzati da altri ricercatori. Come illustra (Goldschmidt and Lakso, 2005), "la complessità stessa dei modelli, le miriadi di presupposti fatti, e il linguaggio di programmazione utilizzato spesso dissuadono da ogni minima comprensione da chi non è stato coinvolto nello sviluppo del modello". Inoltre, la pubblicazione di CGMs su riviste scientifiche è resa difficile dall'eccessiva lunghezza nel spiegarli esaustivamente. Per i modelli di crescita più recenti, il problema si sta risolvendo con la pubblicazione on-line dell'intera documentazione, incentivandone l'uso (un valido esempio è PCSE). L'aumento della complessità di un modello, per di più, è inversamente proporzionale alla comprensione e alla capacità di utilizzo da parte di altri utenti. Nel realizzare un buon CGMs bisognerebbe trovare un equilibrio tra i due aspetti, facendo attenzione a non rendere il modello troppo semplice.

Visti i risultati contrastanti ottenuti con il modello sviluppato durante questo studio, si dovrebbe compiere una analisi più approfondita del modello presentato da Wermelinger et al. (1991). In questo modo, si potrà correggere la ripartizione dei carboidrati alle foglie e ai grappoli, e applicare il tasso di mortalità fogliare dovuto all'abbassamento della temperatura dal tardo autunno. Un futuro utilizzo dei moduli di PCSE per la simulazione di questi e di altri processi (come ad esempio la fotosintesi e la respirazione), sarà possibile solo dopo la determinazione dei parametri richiesti dal programma, per quanto riguarda la vite. Definire questo tipo di misure è molto difficile. vista l'esistenza di un gran numero di varietà coltivate. È da considerare anche il fatto che, in molti casi, i vigneti si trovano in particolari nicchie pedoclimatiche, ognuna delle quali richiederà parametri distinti. Si dovrebbe riuscire a determinare dei valori medi, per poter simulare più tipi di vite in luoghi diversi, con un minimo errore di margine. Questo aspetto varrebbe solo per modelli generali di crescita. Se l'obiettivo della simulazione fosse determinare lo sviluppo di una precisa varietà o di un vigneto specifico. l'applicazione dei valori varrebbe solo per quelle determinate condizioni. Uno dei requisiti per lo sviluppo di un modello di crescita delle colture sarebbe, infatti, un esteso database biologico/agricolo (Goldschmidt and Lakso, 2005), che si potrebbe utilizzare per stimare dei parametri utili per la simulazione. Un database di questo tipo richiederebbe un costante monitoraggio non solo delle variabili ambientali, ma anche dello sviluppo della pianta (almeno in termini di massa), per lunghi periodi.

#### 5.2 Prospettive

#### 5.2.1 Modifiche al modello

Una versione successiva del modello ottenuto dovrà sicuramente comprendere la possibilità di realizzare una simulazione più realistica di quella dello sviluppo potenziale. La soluzione migliore sarebbe permettere all'utente di poter scegliere tra le tre diverse modalità di simulazione: crescita potenziale, crescita con limitazione di acqua, crescita con limitazione di acqua e di nutrienti. La seconda opzione è già configurata in PCSE, mentre la terza è in fase di sviluppo. Ovviamente, si dovranno aggiungere ulteriori parametri relativi alla vite e al suolo, e modificare i moduli di alcuni processi.

Un'altra modica da sviluppare è la migliore considerazione della geometria del fogliame (canopy), passando dalla struttura continua ad una migliore rappresentazione. Questo si potrebbe realizzare integrando modelli che si sono concentrati sulla simulazione della conformazione della canopy, come ad esempio lo studio realizzato da Louarn et al. (2008).

#### 5.2.2 Ulteriori modifiche a PCSE

Per rendere PCSE uno strumento di analisi ancora più flessibile e pratico da utilizzare, si potrebbero applicare alcune ulteriori modifiche, le quali richiedono però molto tempo sia per quanto riguarda l'acquisizione delle conoscenze atte allo sviluppo del modello, sia per l'implementazione pratica del modello stesso.

Innanzitutto, bisognerebbe rendere configurabile l'intervallo di tempo per l'integrazione dei tassi di crescita. Questo cambiamento comporterebbe l'aggiunta di moduli e di parametri, che si sostituirebbero a quelli già presenti, quando si sceglierebbe un diverso lasso temporale da quello giornaliero. Per rendere applicabile questo sistema, è necessaria una maggiore conoscenza dei processi vitali della vite e quindi del settaggio di parametri specici.

PCSE richiede fortemente una interfaccia grafica (Graphical User Interface - $GUI$ ), in quanto alla versione attuale non è facilmente utilizzabile dall'utente medio. Si potrebbe utilizzare una libreria Python, Tkinter, che permette la realizzazione di interfacce grafiche multi-piattaforma (usufruibili da diversi sistemi operativi). La libreria Tkinter si distingue per leggerezza e stabilità, ed è già compresa nella installazione standard di Python. Una volta realizzata la GUI per desktop, installata cioè su un singolo computer, si potrebbe mettere a disposizione il programma di simulazione sotto forma di applicazione web. In questo modo, l'utente potrebbe connettersi alla rete per utilizzare il programma. Per entrambe le soluzioni (interfaccia desktop e web), sono necessarie conoscenze informatiche approfondite.

Una ulteriore miglioria che implementerebbe in modo ottimale il programma PCSE sarebbe l'applicazione della "Data assimilation". L'assimilazione dati è il processo attraverso il quale le osservazioni di un sistema reale vengono integrate in un modello informatico, procedendo per cicli d'analisi. L'obiettivo è di bilanciare le incertezze dei dati, analizzando sia quelli reali sia quelli simulati. Con i dati corretti, il modello virtuale può riportare una simulazione più vicina alla realtà. Questo perfezionamento, dall'altro canto, non solo richiederebbe una maggiore conoscenza di modellistica matematica, ma anche di numerosi ulteriori campionamenti sul campo.

# Bibliografia

- M. Bindi, F. Miglietta, B. Gozzini, S. Orlandini, and L. Seghi. A simple model for simulation of growth and development in grapevine (Vitis vinifera L.). I. Model description. *Vitis*,  $36(2):67-71$ , 1997.
- H.L. Boogaard, A.J.W. De Wit, J.A. te Roller, and C.A. Van Diepen. WOFOST Control Centre 1.8 and WOFOST 7.1.3. WOFOST user manual. Alterra, Wageningen University & Research Centre, Wageningen (Netherlands), 2011.
- G.C. Cianferoni. Storia del vino. http://www.beniculturali.it/mibac/ multimedia/MiBAC/minisiti/alimentazione/sezioni/origini/ articoli/vino.html, 2007. Accessed: 2015-02-02.
- G. Cola, L. Mariani, F. Salinari, S. Civardi, F. Bernizzoni, M. Gatti, and S. Poni. Description and testing of a weather-based model for predicting phenology, canopy development and source-sink balance in Vitis vinifera L. cv. Barbera. Agricultural and Forest Meteorology, 184:117-136, 2014.
- B.G. Coombe. Growth stages of the grapevine: adoption of a system for identifying grapevine growth stages. Australian Journal of Grape and Wine  $Research, 1(2):104-110, 1995.$
- I.G. de Cortazar-Atauri, N. Brisson, and J.P. Gaudillere. Performance of several models for predicting budburst date of grapevine (Vitis vinifera L.). International Journal of Biometeorology,  $53(4):317-326$ , 2009.
- A. de Wit. PCSE Documentation. User guide, Design and Code docs, 2014.
- C.T. De Wit and J. Goudriaan. Simulation of ecological processes. Centre for Agricultural Publishing and Documentation., 1978.
- M. Fregoni. Viticoltura generale. REDA, 1986.
- E.E. Goldschmidt and A.N. Lakso. Fruit tree models: Scope and limitations. Information and Communication Technology (ICT) Development and Adoption: Perspectives of Technological Innovation,(E. Gelb, A. Offer, eds.), European Federation for Information Technologies in Agriculture, Food and the Environment, 2005.
- A.P. Gutierrez, D.W. Williams, and H. Kido. A model of grape growth and development: the mathematical structure and biological considerations.  $Crop\ Science, 25(5):721-728, 1985.$
- G. Louarn, J. Lecoeur, and E. Lebon. A three-dimensional statistical reconstruction model of grapevine (Vitis vinifera) simulating canopy structure variability within and between cultivar/training system pairs. Annals of  $Botany, 101(8): 1167-1184, 2008.$
- M. Marenghi. Manuale di viticoltura: impianto, gestione e difesa del vigneto. Il Sole 24 Ore Edagricole, 2005.
- MARS. World Food Studies (WOFOST). http://mars.jrc.ec. europa.eu/mars/About-us/AGRI4CAST/Models-Software-Tools/ World-Food-Studies-WOFOST, 2015. Accessed: 2015-02-02.
- M. Moriondo, R. Ferrise, G. Trombi, L. Brilli, C. Dibari, and M. Bindi. Modelling olive trees and grapevines in a changing climate. Environmental Modelling & Software, 2015.
- N. Ollat and J.P. Gaudillere. The effect of limiting leaf area during stage I of berry growth on development and composition of berries of Vitis vinifera L. cv. Cabernet Sauvignon. American Journal of Enology and Viticulture,  $49(3):251-258, 1998.$
- N. Ollat and J.P. Gaudillère. Carbon balance in developing grapevine berries. In V International Symposium on Grapevine Physiology 526, pages 345 350, 2000.
- A.K. Parker, I.G. De Cortazar-Atauri, C. van Leeuwen, and I. Chuine. General phenological model to characterise the timing of flowering and veraison of Vitis vinifera L. Australian Journal of Grape and Wine Research, 17  $(2):206-216, 2011.$
- F.W.T. Penning de Vries. Simulation of ecophysiological processes of growth in several annual crops, volume 29. Int. Rice Res. Inst., 1989.
- S. Poni, A. Palliotti, and F. Bernizzoni. Calibration and evaluation of a STELLA software-based daily CO2 balance model in Vitis vinifera L. Journal of the American Society for Horticultural Science,  $131(2):273-283$ . 2006.
- H.R. Schultz, W. Kiefer, and W. Gruppe. Photosynthetic duration, carboxylation efficiency and stomatal limitation of sun and shade leaves of different ages in field-grown grapevine (Vitis vinifera L.). Vitis,  $35(4)$ : 169-176, 1996.
- M.K. van Ittersum, P.A. Leffelaar, H. van Keulen, M.J. Kropff, L. Bastiaans, and J. Goudriaan. Developments in modelling crop growth, cropping systems and production systems in the Wageningen School.  $NJAS-Wa$ geningen Journal of Life Sciences,  $50(2)$ :239-247, 2003.
- H. van Keulen and J. Wolf. Modelling of agricultural production: weather, soils and crops. Pudoc, 1986.
- H.H. van Laar, J. van Goudriaan, and H. van Keulen. SUCROS97: Simulation of crop growth for potential and water-limited production situations. as applied to spring wheat, 1997.
- G. van Rossum and F.L. Drake. Il tutorial di Python. Python Software Foundation, 2004.
- P.H. Vivin, M. Castelan, and J.P. Gaudillère. A source/sink model to simulate seasonal allocation of carbon in grapevine. In VI International Symposium on Computer Modelling in Fruit Research and Orchard Management 584, pages 43–56, 2002.
- B. Wermelinger and W. Koblet. Seasonal growth and nitrogen distribution in grapevine leaves, shoots and grapes.  $Vitis$ ,  $29(1):15-26$ , 1990.
- B. Wermelinger, J. Baumgartner, and A.P. Gutierrez. A demographic model of assimilation and allocation of carbon and nitrogen in grapevines. Ecological Modelling, 53:1-26, 1991.
- D.W. Williams, H.L. Andris, R.H. Beede, D.A. Luvisi, M.V.K. Norton, and L.E. Williams. Validation of a model for the growth and development of the Thompson Seedless grapevine. II. Phenology. American Journal of Enology and Viticulture,  $36(4):283-289$ , 1985a.
- D.W. Williams, L.E. Williams, W.W. Barnett, K.M. Kelley, and M.V. McKenry. Validation of a model for the growth and development of the Thompson Seedless grapevine. I. Vegetative growth and fruit yield. American Journal of Enology and Viticulture,  $36(4)$ :275-282, 1985b.
- E. Zamski and A.A. Schaffer. *Photoassimilate distribution in plants and* crops: source-sink relationships. Marcel Dekker Inc., 1996.